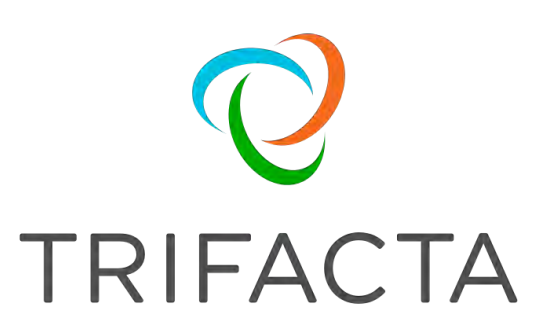

# Planning Guide

 Version: 6.4.1 Doc Build Date: 08/30/2019

### **Copyright © Trifacta Inc. 2019 - All Rights Reserved. CONFIDENTIAL**

These materials (the "Documentation") are the confidential and proprietary information of Trifacta Inc. and may not be reproduced, modified, or distributed without the prior written permission of Trifacta Inc.

EXCEPT AS OTHERWISE PROVIDED IN AN EXPRESS WRITTEN AGREEMENT, TRIFACTA INC. PROVIDES THIS DOCUMENTATION AS-IS AND WITHOUT WARRANTY AND TRIFACTA INC. DISCLAIMS ALL EXPRESS AND IMPLIED WARRANTIES TO THE EXTENT PERMITTED, INCLUDING WITHOUT LIMITATION THE IMPLIED WARRANTIES OF MERCHANTABILITY, NON-INFRINGEMENT AND FITNESS FOR A PARTICULAR PURPOSE AND UNDER NO CIRCUMSTANCES WILL TRIFACTA INC. BE LIABLE FOR ANY AMOUNT GREATER THAN ONE HUNDRED DOLLARS (\$100) BASED ON ANY USE OF THE DOCUMENTATION.

For third-party license information, please select **About Trifacta** from the User menu.

1. [Install Preparation . . 4](#page-3-0) 

- 1 1. [Pre-Install Checklist . . 4](#page-3-1)
- 1.2 Product Limitations 10
- 1.3 [S](#page-9-0)[y](#page-12-0)[stem Re](#page-9-0)[q](#page-12-0)[uirements](#page-9-0) 13
- 1.4 [Sizing Guidelines](#page-19-0) . 20
- 1.5 System Ports . 22
- 6 1. [System Dependenc](#page-21-0)[ies 24](#page-23-0)
- 1.7 Desktop Requirements 27
- 1.8 Supported File Formats . 30
- 1.9 [Required Users and Groups](#page-29-0) . 33
- 1.10 [Pre](#page-32-0)[p](#page-36-0)[are Hadoo](#page-32-0)p [for Inte](#page-32-0)[g](#page-36-0)[ration](#page-32-0) [with the Platform](#page-36-0) . 37 1.10.1 [Tune Cluster Performance](#page-38-0) . 39

# <span id="page-3-0"></span>**Install Preparation**

Before you begin installing and deploying Trifacta® Wrangler Enterprise, you should review these topics on preparing your environment for Trifacta software installation and integration with your enterprise infrastructure.

### **Topics:**

- [Pre-Install Checklist](#page-3-1)
- [Product Limitations](#page-9-0)
- System Requirements
- **[Sizing Guidelines](#page-19-0)**
- System Ports
- [System Dependencies](#page-23-0)
- Desktop Requirements
- Supported File Formats
- Required Users and Groups
- [Prepare Hadoop for Integration with the Platform](#page-36-0)
	- [Tune Cluster Performance](#page-38-0)

## <span id="page-3-1"></span>**Pre-Install Checklist**

### **Contents:**

- [Trifacta node](#page-3-2)
	- [Operating System](#page-4-0)
	- [Cores](#page-4-1)
	- [RAM Memory](#page-4-2)
	- Disk Space
	- Internet Access
	- Databases
- Cloud Infrastructure
	- AWS
	- [Azure](#page-4-8)
- Hadoop Cluster
	- Cluster Type and Version
	- [Number of data nodes](#page-5-2)
	- [Data node number of cores](#page-5-3)
	- [Data node memory](#page-5-4)
	- [Upgrade plans](#page-5-5)
- **Hadoop Cluster Details**
- **Hadoop Cluster Security**
- [Firewall](#page-7-1)
- **Connectivity** 
	- [Primary backend storage](#page-8-1)
	- [Hive](#page-8-2)
	- Relational Connections
	- Redshift
- [Desktop Environments](#page-8-5)
- [Extras](#page-9-1)

### <span id="page-3-2"></span>**Trifacta node**

The node where the Trifacta software is to be installed should meet the following requirements:

<span id="page-4-3"></span><span id="page-4-2"></span><span id="page-4-1"></span><span id="page-4-0"></span>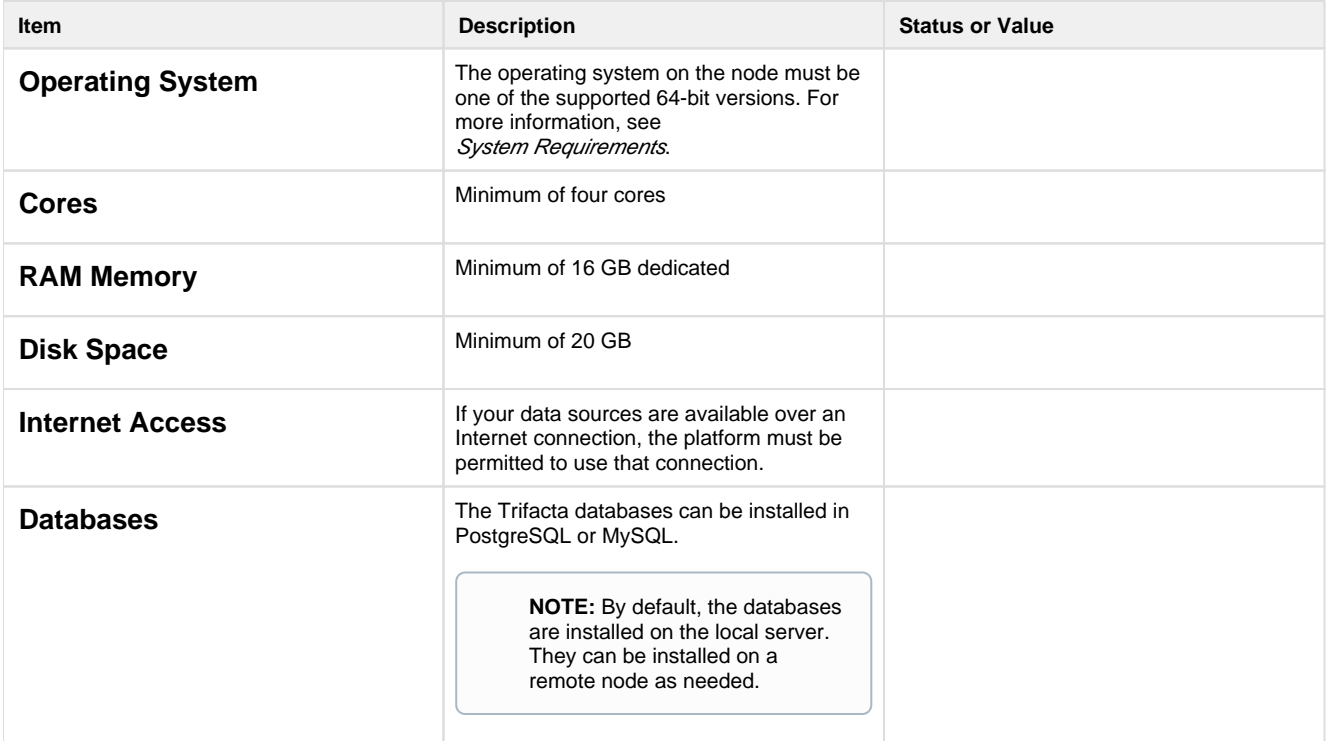

## <span id="page-4-6"></span><span id="page-4-5"></span><span id="page-4-4"></span>**Cloud Infrastructure**

Trifacta Wrangler Enterprise can be installed within your enterprise infrastructure or optionally on one of the following cloud-based infrastructures.

<span id="page-4-8"></span><span id="page-4-7"></span>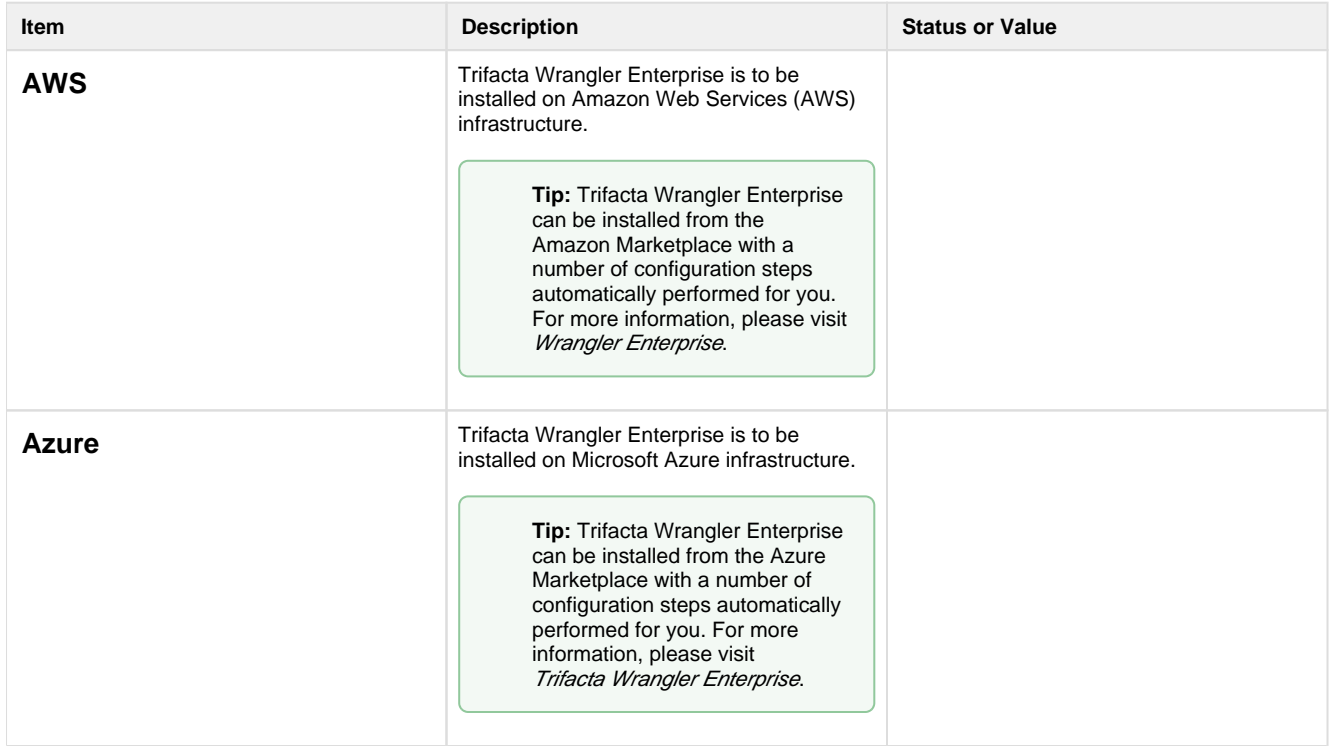

### <span id="page-5-0"></span>**Hadoop Cluster**

If your instance of Trifacta Wrangler Enterprise must integrate with a Hadoop-based cluster, please verify the following:

**NOTE:** The number of nodes in your cluster and the number of cores and amount of memory on each data node can affect the performance of running jobs on the cluster. If you have questions about cluster size, please contact Trifacta Customer Success Services.

<span id="page-5-1"></span>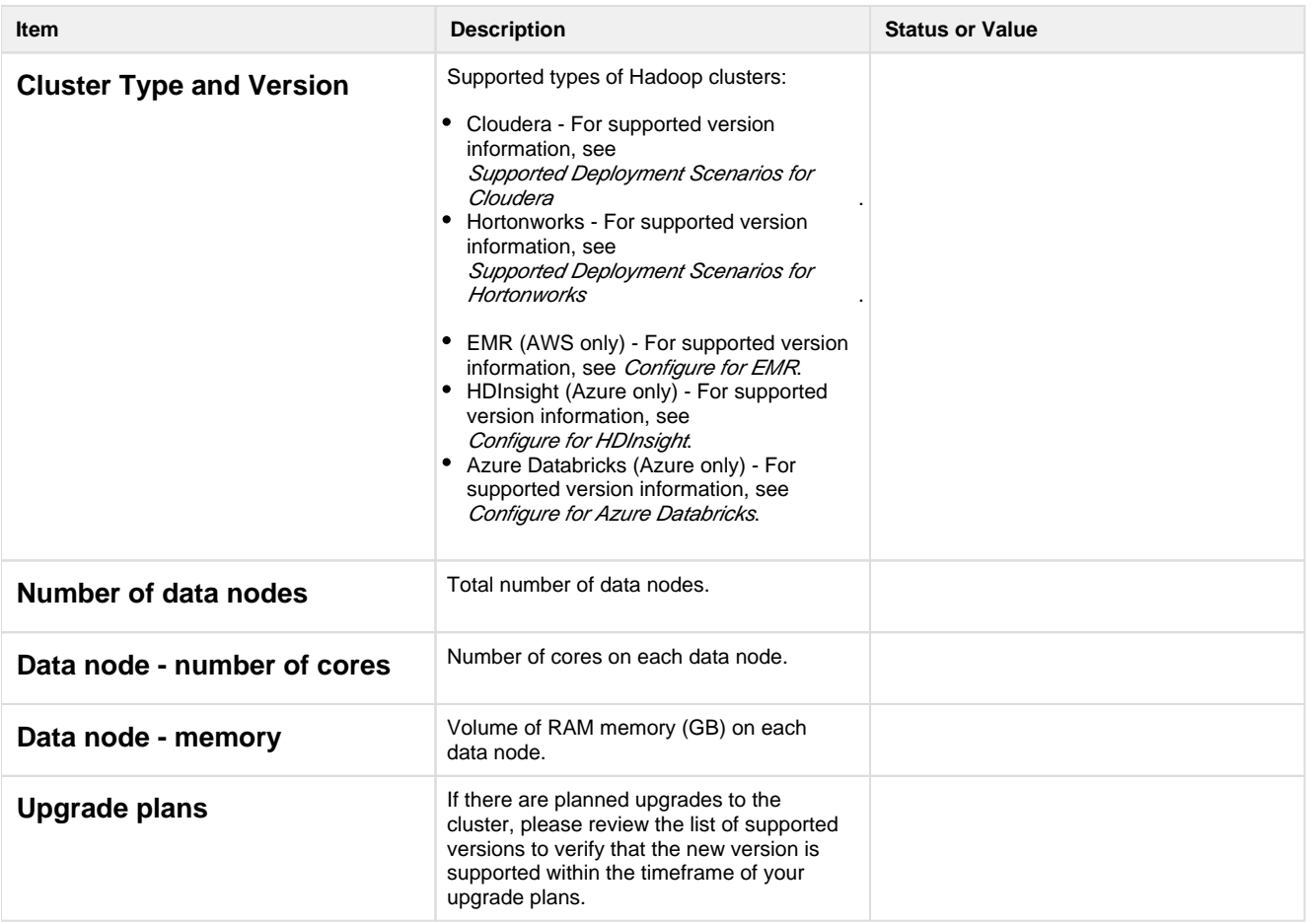

### <span id="page-5-6"></span><span id="page-5-5"></span><span id="page-5-4"></span><span id="page-5-3"></span><span id="page-5-2"></span>**Hadoop Cluster Details**

During installation and configuration, you may need to specify the following configuration information to successfully integrate Trifacta Wrangler Enterprise with your cluster.

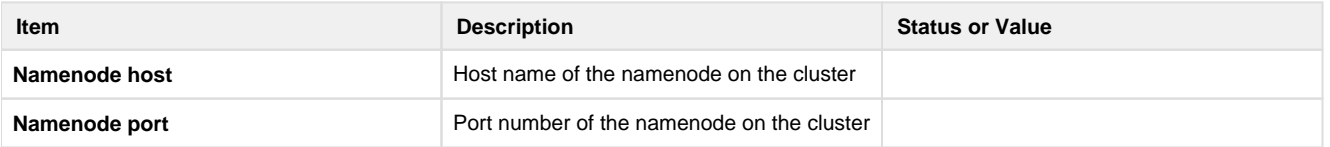

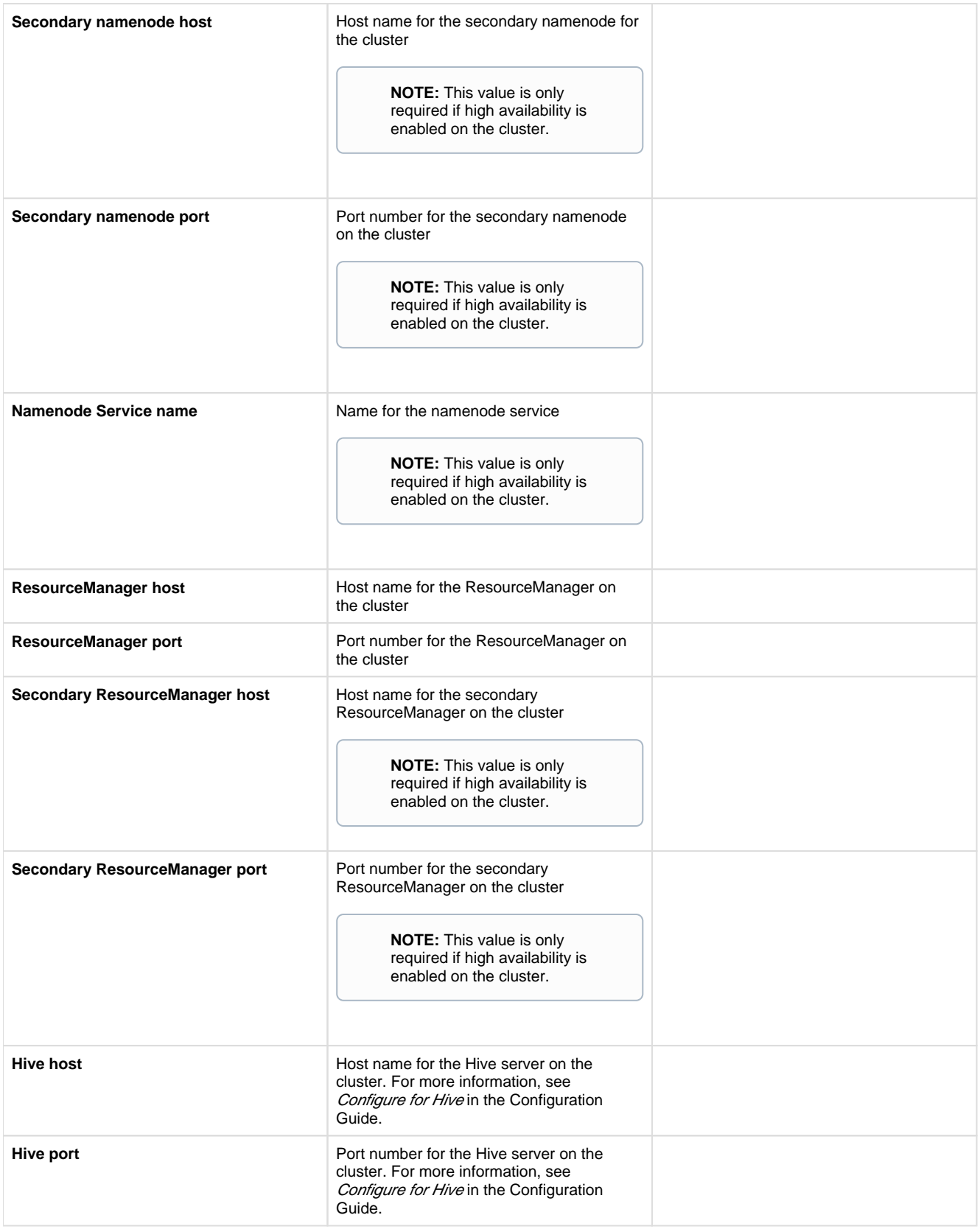

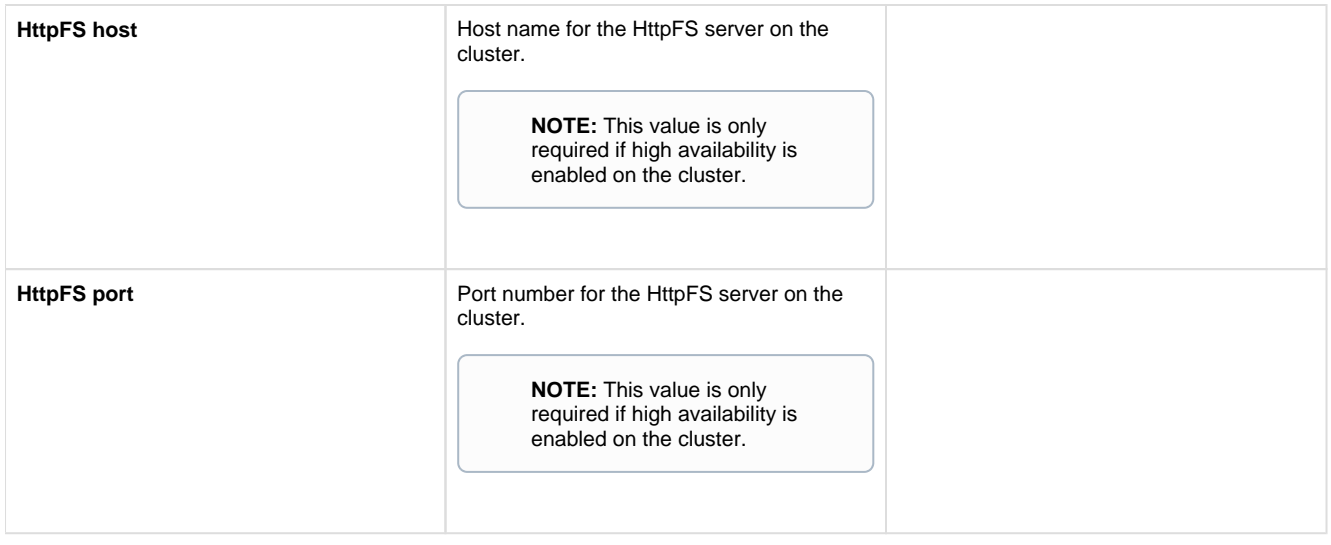

## <span id="page-7-0"></span>**Hadoop Cluster Security**

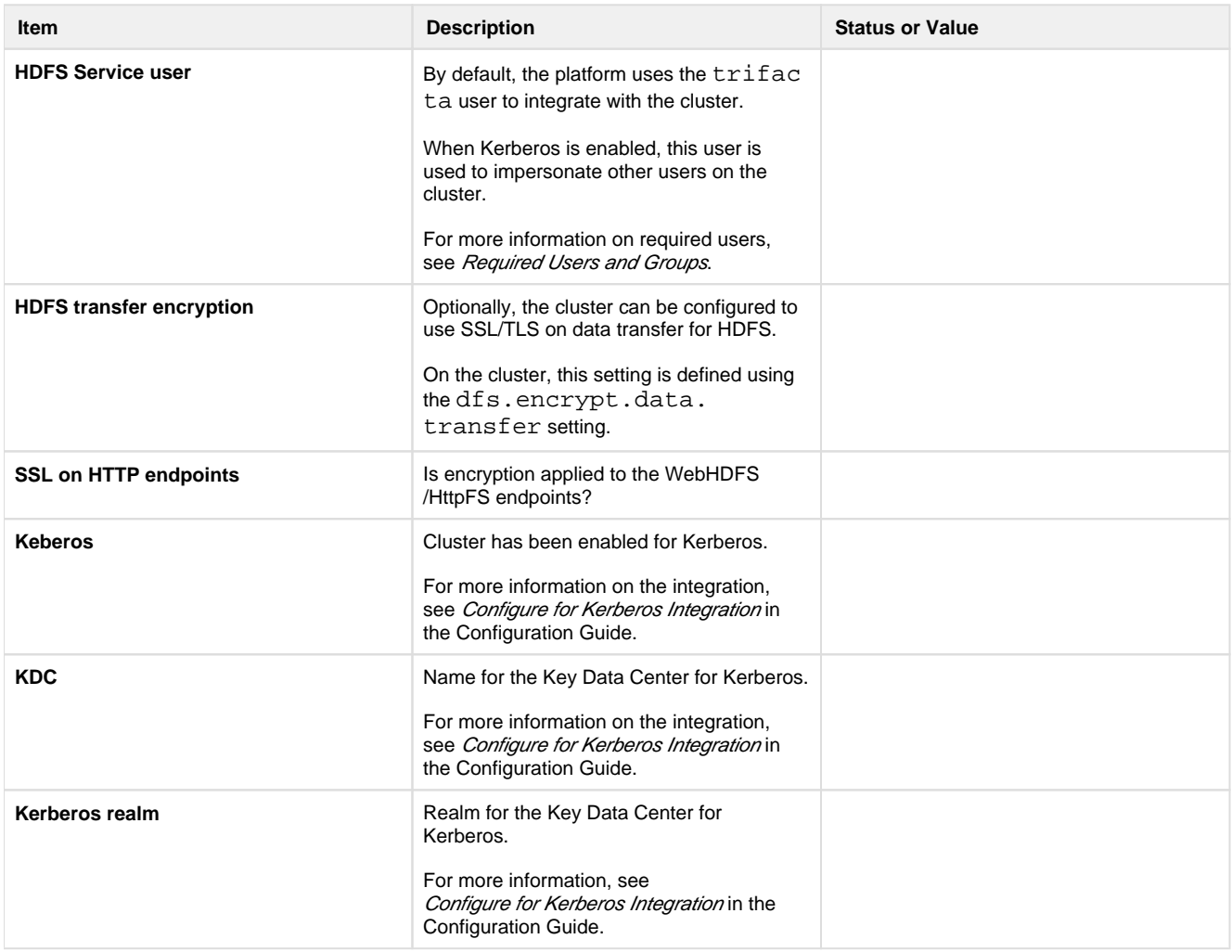

### <span id="page-7-1"></span>**Firewall**

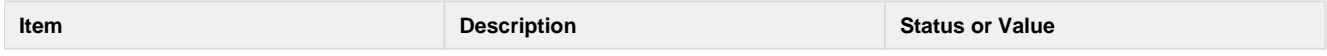

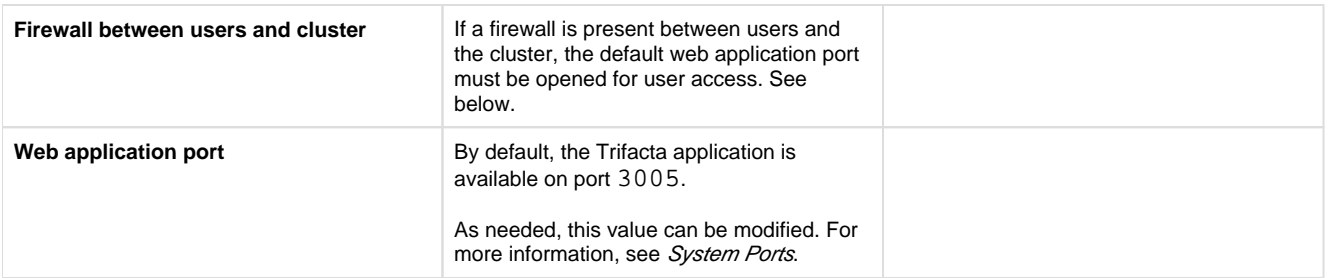

### <span id="page-8-0"></span>**Connectivity**

Trifacta Wrangler Enterprise supports read-only or read-write integration with the following datastores.

<span id="page-8-2"></span><span id="page-8-1"></span>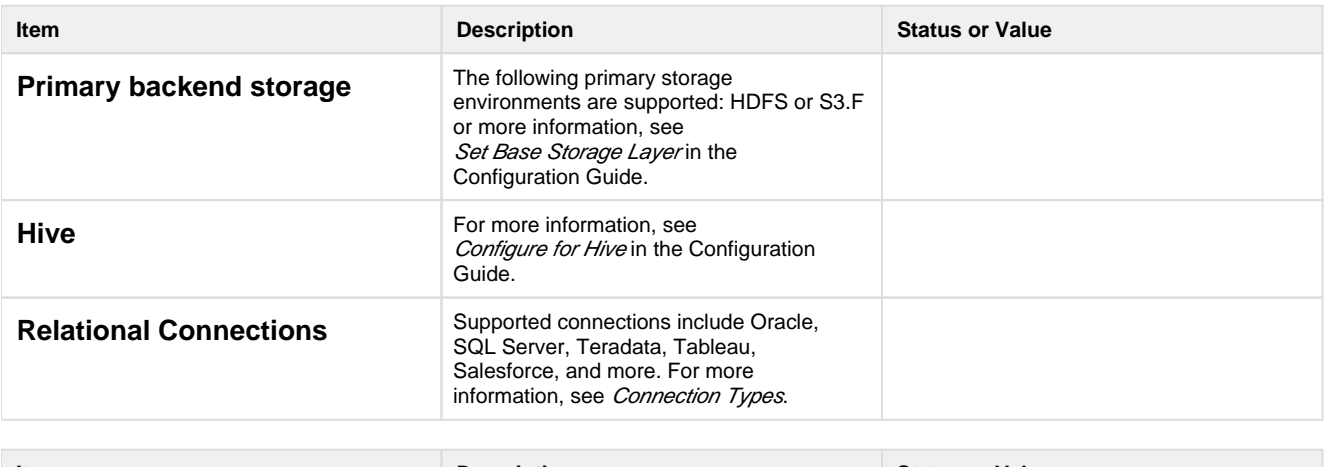

<span id="page-8-4"></span><span id="page-8-3"></span>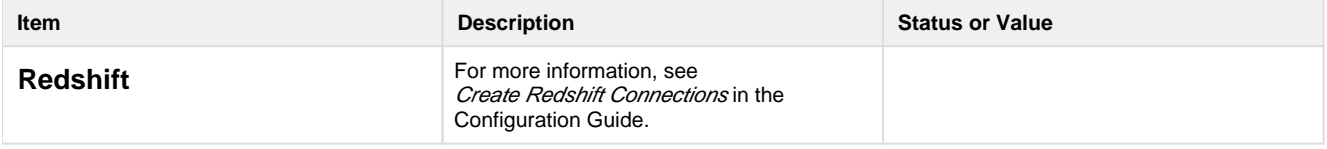

## <span id="page-8-5"></span>**Desktop Environments**

The following requirements apply to end-user desktop environments.

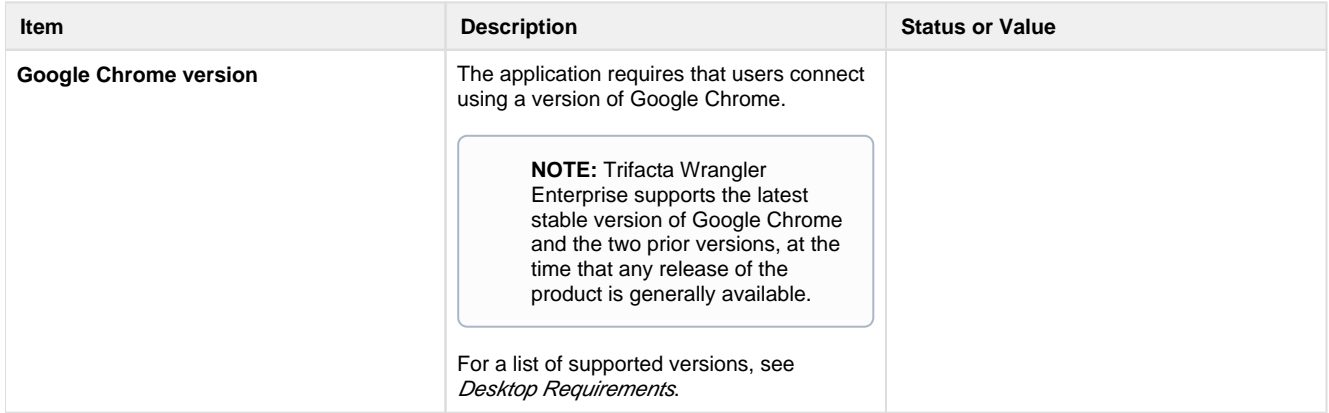

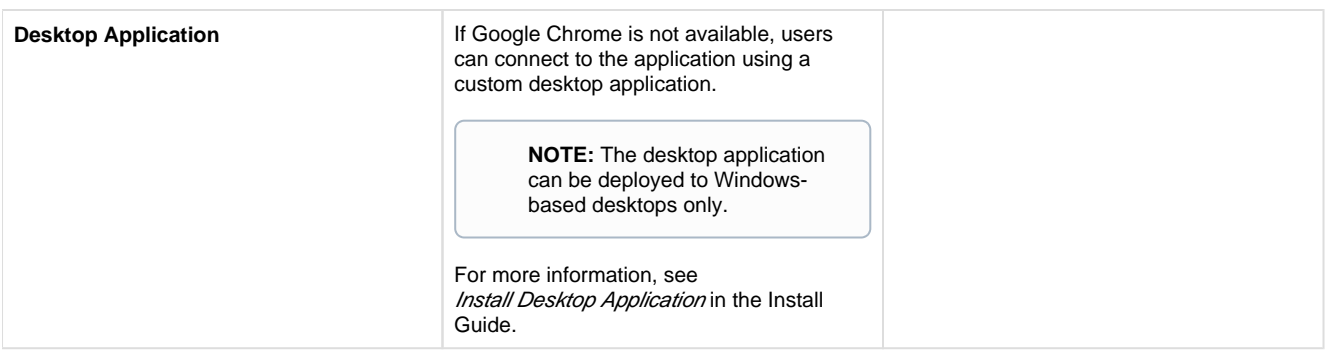

### <span id="page-9-1"></span>**Extras**

Deployment or use of these features requires additional configuration or development external to the application. Related content may not be available in printed format.

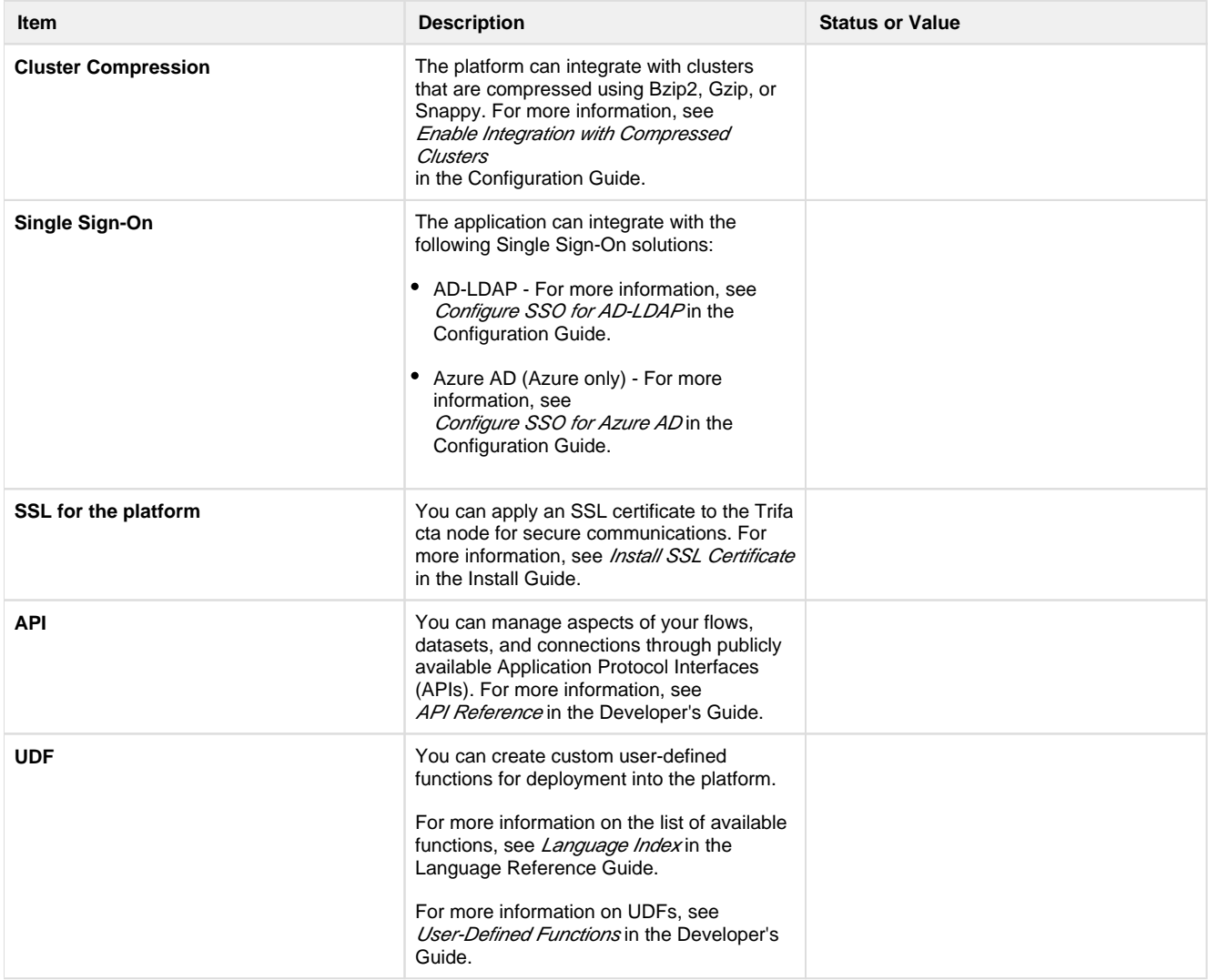

## <span id="page-9-0"></span>**Product Limitations**

### **Contents:**

• [General Limitations](#page-10-0)

- [Sampling](#page-10-1)
- [Internationalization](#page-10-2)
- [Size Limits](#page-11-0)
- [Limitations by Integration](#page-11-1)
	- [General](#page-11-2)
	- [LDAP](#page-11-3)
	- [Hadoop](#page-11-4)
	- [Amazon AMI](#page-11-5)
	- Amazon EMR
	- Microsoft Azure
	- Redshift
	- $\bullet$ [S3](#page-11-9)
	- $\bullet$  [Hive](#page-12-1)
	- [Spark](#page-12-2)
	- $\bullet$  [JDBC](#page-12-3)
- [Other Limitations](#page-12-4)

This section covers key known limitations of Trifacta® Wrangler Enterprise.

**NOTE:** This list of limitations should not be considered complete.

### <span id="page-10-0"></span>**General Limitations**

### <span id="page-10-1"></span>**Sampling**

- Sample sizes are defined by parameter for each available running environment. See *[Sample Size Limits](#page-11-10)* be low.
- All values displayed or generated in the application are based on the currently displayed sample.
	- Transforms that generate new data may not factor values that are not present in the current sample.
	- When the job is executed, transforms are applied across all rows and values in the source data.
	- Transforms that make changes based on data values, such as header and valuestocols, will still be configured according to sample data at the time of that the step was added, instead at execution time. For example, all of the values detected in the sample are used to determine the columns of a valuestocols transform step based on the selected sample when the step was added.
- Random samples are derived from up to the first 1 GB of the source file.
	- Data from later parts of a multi-part file may not be included in the sample.
	- For more information, see Samples Panel.

### <span id="page-10-2"></span>**Internationalization**

- The product supports a variety of global file encoding types for import. For more information, see Configure Global File Encoding Type.
- Within the application, UTF-8 encodings are displayed.
	- Limited set of characters allowed in column names.
	- Header does not support all UTF-8 characters.
	- Emoji are not supported in data wrangling operations.
	- Umlauts and other international characters are not supported when filtering datasets in browsers of external datastores.
- UTF-8 is generated in output.
	- Some international characters are presented incorrectly in the output.
- States and Zip Code Column Types and the corresponding maps in visual profiling apply only to the United States.

#### UTF-32 encoding is not supported

**NOTE:** Some functions do not correctly account for multi-byte characters. Multi-byte metadata values may not be consistently managed.

#### <span id="page-11-0"></span>**Size Limits**

#### <span id="page-11-10"></span>**Sample Size Limits**

Defaults for each running environment:

- For the Trifacta Photon running environment, samples are limited to 10 MB.
- For more information on changing sample sizes, see Running Environment Options.

#### **Job Size Limits**

Execution on a Spark running environment is recommended for any files over 5GB in net data size, including join keys.

### <span id="page-11-1"></span>**Limitations by Integration**

#### <span id="page-11-2"></span>**General**

The product requires definition of a base storage layer, which can be HDFS or S3 for this version. This base storage layer must be defined during install and cannot be changed after installation. See Set Base Storage Layer.

#### <span id="page-11-3"></span>**LDAP**

- $\bullet$  If LDAP integration is enabled, the LDAP user  $[ldap.user (default=trifacta)]$  should be created in the same realm.
- See Configure SSO for AD-LDAP.

#### <span id="page-11-4"></span>**Hadoop**

- Trifacta Wrangler Enterprise requires an integration with a working Hadoop cluster.
- See Running Environment Options.

#### <span id="page-11-5"></span>**Amazon AMI**

• For more information, see Install from AWS Marketplace.

#### <span id="page-11-6"></span>**Amazon EMR**

- For more information, see Install for AWS
- For more information, see Configure for EMR.

### <span id="page-11-7"></span>**Microsoft Azure**

• For more information, see Configure for Azure.

#### <span id="page-11-8"></span>**Redshift**

<span id="page-11-9"></span>None.

- **S3**
- S3 integration is supported only over AWS-hosted instances of S3.
- Oracle Java Runtime 1.8 must be installed on the node hosting the product.
- Writing to S3 requires use of S3 as the base storage layer. For more information, see Set Base Storage Layer.
- When publishing single files to S3, you cannot apply an append publishing action.

#### <span id="page-12-1"></span>**Hive**

- Only HiveServer2 is supported.
- You can create only one connection of this type.
- When reading from a partitioned table, the product reads from all partitions, which impacts performance.
- For more information, see Configure for Hive.

### <span id="page-12-2"></span>**Spark**

• None.

#### <span id="page-12-3"></span>**JDBC**

- The product supports explicit versions of each JDBC source.
	- Some additional installation may be required.
	- See Enable Relational Connections.
- Jobs for JDBC sources must be executed on the Trifacta Photon running environment.
- Writing to JDBC sources is not supported in this release.

### <span id="page-12-4"></span>**Other Limitations**

- **File Formats:** Limitations may apply to individual file formats. See [Supported File Formats](#page-29-0).
- **Data Type Conversions:** There are some limitations on how data types are converted during import or export/publication. See Type Conversions.

## <span id="page-12-0"></span>**System Requirements**

### **Contents:**

- [Platform Node Requirements](#page-13-0)
	- Node Installation Requirements
	- [Hardware Requirements](#page-13-2)
	- [Operating System Requirements](#page-14-0)
	- [Database Requirements](#page-15-0)
	- [Other Software Requirements](#page-15-1)
	- [Root User Access](#page-16-0)
	- [SSL Access](#page-16-1)
	- Internet Access
- Hadoop Cluster Requirements
	- [Supported Hadoop Distributions](#page-16-4)
	- [Node Requirements](#page-17-0)
	- [Hadoop Component Access](#page-17-1)
	- [Hadoop System Ports](#page-18-0)
- Site Configuration Files
- [Security Requirements](#page-18-2)
- [Cluster Configuration](#page-19-1)
- [User Requirements](#page-19-2)
- I/O Requirements

This section contains hardware and software requirements for successful installation of Trifacta® Wrangler Enterprise.

### <span id="page-13-0"></span>**Platform Node Requirements**

#### <span id="page-13-1"></span>**Node Installation Requirements**

**NOTE:** If the Trifacta platform is installed in a Hadoop environment, the software must be installed on an edge node of the cluster.

- If it is integrated with a Cloudera cluster, it must be installed on a gateway node that is managed by Cloudera Manager
- If it is integrated with a Hortonworks cluster, it must be installed on an Ambari/Hadoop client that is managed by Hortonworks Ambari.
- If it is integrated with an HDI cluster, it must be installed on an edge node.
- Customers who originally installed an earlier version on a non-edge node will still be supported. If the software is not installed on an edge node, you may be required to copy over files from the cluster and to synchronize these files after upgrades. The cluster upgrade process is more complicated.
- This requirement does not apply to the following cluster integrations:
	- AWS EMR
	- Azure Databricks

**NOTE:** If you are installing the Trifacta platform into a Docker container, a different set of requirements apply. For more information, see *Install for Docker* in the Install Guide.

#### <span id="page-13-2"></span>**Hardware Requirements**

#### **Minimum hardware:**

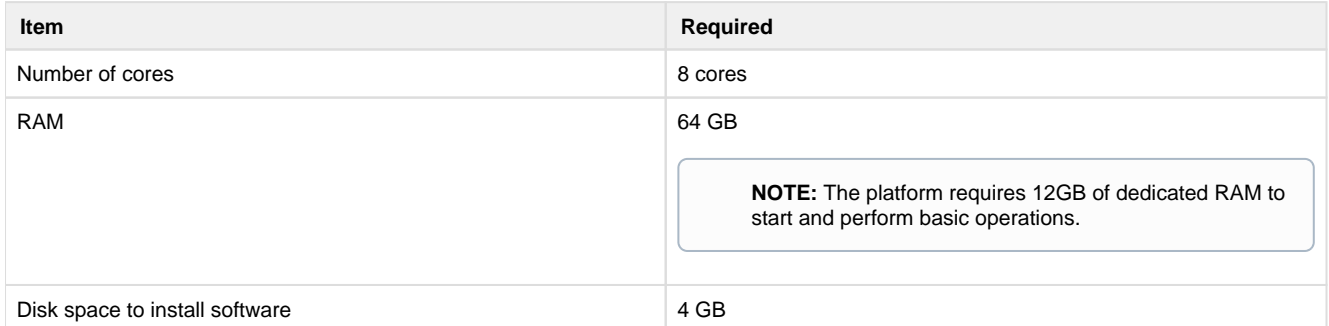

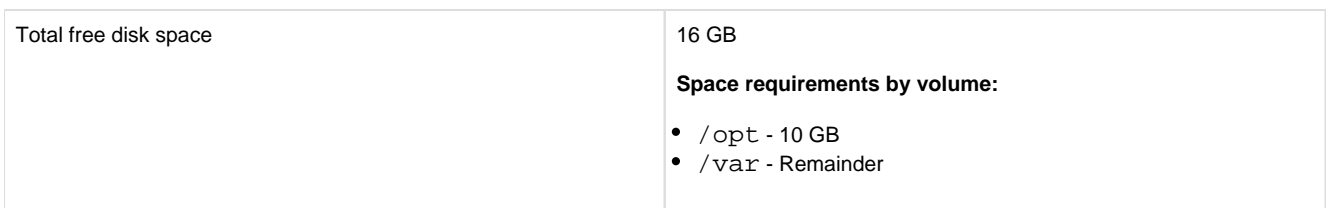

#### **Recommended hardware:**

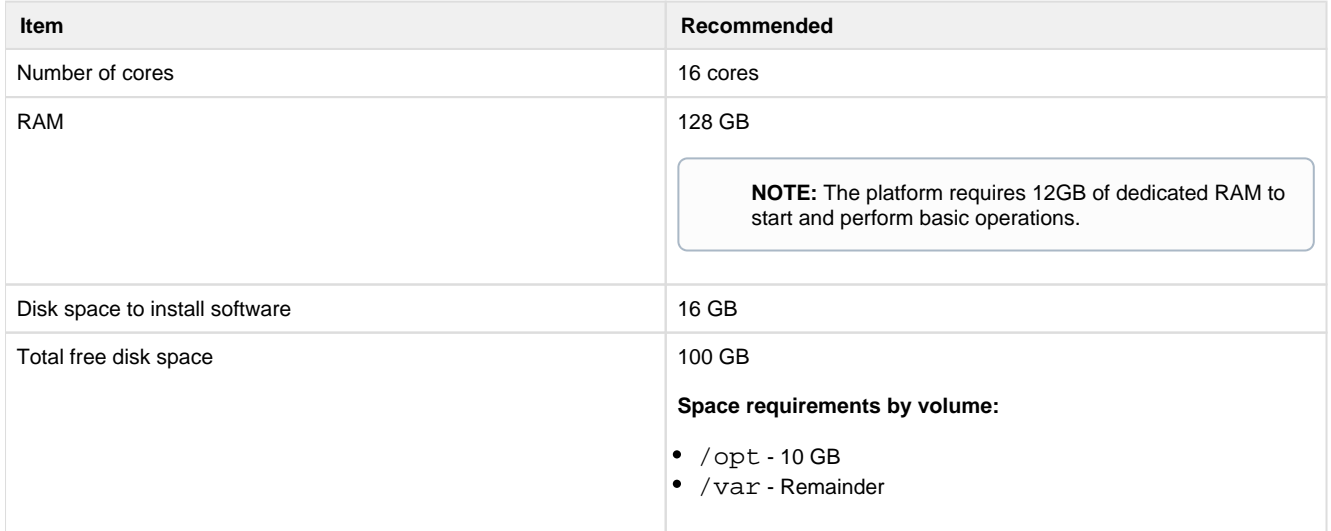

### <span id="page-14-0"></span>**Operating System Requirements**

The following operating systems are supported for the Trifacta node.

**NOTE:** The Trifacta platform requires 64-bit versions of any supported operating system.

- CentOS 6.4 6.x, 7.1, 7.2, 7.4 7.6
- RHEL 6.4 6.x, 7.1, 7.2, 7.4 7.6

**NOTE:** If you are installing on CentOS/RHEL 7.1, you must be connected to an online repository for some critical updates. Offline installation is not supported for these operating system distributions.

**NOTE:** For security reasons, RHEL 7.3 is not supported for installation of Release 5.0 or later of th e Trifacta platform. Please upgrade to RHEL 7.4 or a later supported release.

**Tip:** Disabling SELinux on the Trifacta node is recommended. However, if security policies require it, you may need to apply some changes to the environment.

Ubuntu 14.04 (codename Trusty) and 16.04 (codename Xenial)

**NOTE:** For Ubuntu installations, some packages must be manually installed. Instructions are provided later in the process.

**NOTE:** During normal operations, the platform may maintain a high number of open files, which may exceed the default limit defined by the operating system. Before you begin using the system, you should raise this limit to 64000. For more information on raising the ulimit, see Miscellaneous Configuration.

**NOTE:** If you are enabling SSO and want to use an Apache Server as a reverse proxy for the Trifacta node, you may need to upgrade to Apache Server. See Configure SSO for AD-LDAP.

For more information on RPM dependencies, see [System Dependencies](#page-23-0).

#### <span id="page-15-0"></span>**Database Requirements**

The following database versions are supported by the Trifacta platform for storing metadata and the user's Wrangle recipes.

**NOTE:** One of these supported versions must be installed on the Trifacta node.

Supported versions:

- PostgreSQL 9.6
- MySQL 5.7 Community

**NOTE:** If you are installing the databases into MySQL, you must download and install the MySQL Java driver onto the Trifacta node. For more information, see *Install Databases for PostgreSQL*.

**NOTE:** MySQL 5.7 is not supported for installation in Amazon RDS.

**NOTE:** H2 database type is used for internal testing. It is not a supported database.

For more information on installing and configuring the database, see Install Databases.

#### <span id="page-15-1"></span>**Other Software Requirements**

The following software components must be present.

#### **Java**

**Tip:** Where possible, you should install the same version of Java on the Trifacta node and on the cluster with which you are integrating.

Java 1.8

**NOTE:** There are additional requirements related to Java JDK listed in the Hadoop Components section listed below.

**NOTE:** OpenJDK 1.8 is officially supported. It must be installed on the Trifacta node during the installation process. See Install on CentOS and RHEL.

**NOTE:** If you are integrating your Trifacta instance with S3, you must install the Oracle JRE 1.8 onto the Trifacta node. No other version of Java is supported for S3 integration. See Enable S3 Access.

#### **Other Software**

**NOTE:** For Ubuntu installations, the following packages must be manually installed using Ubuntu-specific versions. Instructions and version numbers are provided later in the process.

- NginX 1.12.2
- NodeJS 10.13.0

#### <span id="page-16-0"></span>**Root User Access**

Installation must be executed as the root user on the Trifacta node.

#### <span id="page-16-1"></span>**SSL Access**

(Optional) If users are connecting to the Trifacta platform, an SSL certificate must be created and deployed. See Install SSL Certificate.

#### <span id="page-16-2"></span>**Internet Access**

(Optional) Internet access is not required for installation or operation of the platform. However, if the server does not have Internet access, you must acquire additional software as part of the disconnected install. For more information, see Install Dependencies without Internet Access.

### <span id="page-16-3"></span>**Hadoop Cluster Requirements**

The following requirements apply if you are integrating the Trifacta platform with an enterprise Hadoop cluster.

**NOTE:** For general quidelines on sizing the cluster, see *[Sizing Guidelines](#page-19-0)*.

**NOTE:** If you have upgrades to the Hadoop cluster planned for the next year, you should review those plans with Support prior to installation. For more information, please contact Trifacta Support.

#### <span id="page-16-4"></span>**Supported Hadoop Distributions**

**NOTE:** The Trifacta platform only supports the latest major release and its minor releases of each distribution.

The Trifacta platform only supports the versions of any required components included in a supported distribution. Even if they are upgraded components, use of non-default versions of required components is not supported.

The Trifacta platform supports the following minimum Hadoop distributions.

#### **Cloudera supported distributions**

- CDH 6.2 **Recommended**
- $\bullet$  CDH 6.1
- CDH 6.0

**NOTE:** CDH 6.x requires that you use the native Spark libraries provided by the cluster. Additional configuration is required. For more information, see Configure for Spark.

CDH 5.16 **Recommended** 

See Supported Deployment Scenarios for Cloudera.

#### **Hortonworks supported distributions**

- HDP 3.1 **Recommended**
- $\cdot$  HDP 3.0

**NOTE:** HDP 3.x requires that you use the native Spark libraries provided by the cluster. Additional configuration is required. For more information, see *Configure for Spark*.

• HDP 2.6

See Supported Deployment Scenarios for Hortonworks.

#### **EMR supported distributions**

See Configure for EMR.

#### **HDInsight supported distributions**

See Configure for HDInsight.

**Azure Databricks supported distributions** 

See Configure for Azure Databricks.

#### <span id="page-17-0"></span>**Node Requirements**

Each cluster node must have the following software:

• Java JDK 1.8 (some exceptions may be listed below)

#### <span id="page-17-1"></span>**Hadoop Component Access**

The Trifacta deployment must have access to the following.

#### **Java and Spark version requirements**

The following matrix identifies the supported versions of Java and Spark on the Hadoop cluster.

**Tip:** Where possible, you should install the same version of Java on the Trifacta node and on the cluster with which you are integrating.

#### **Notes:**

- Java must be installed on each node of the cluster. For more information, see
- [https://www.cloudera.com/documentation/enterprise/latest/topics/cdh\\_ig\\_jdk\\_installation.html](https://www.cloudera.com/documentation/enterprise/latest/topics/cdh_ig_jdk_installation.html).
- The versions of Java on the Trifacta node and the Hadoop cluster do not have to match.

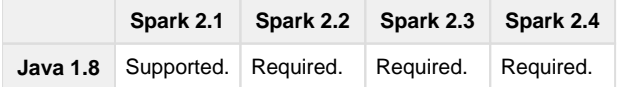

• If you are integrating with an EMR cluster, there are specific version requirements for EMR. See Configure for Spark.

#### **Other components**

- HDFS Namenode
	- WebHDFS

**NOTE:** In HDFS, Append Mode must be enabled. See [Prepare Hadoop for Integration with the Platform](#page-36-0).

**NOTE:** If you are enabling high availability failover, you must use HttpFS, instead of WebHDFS. See Enable Integration with Cluster High Availability.

For Map Reduce 1:

**NOTE:** As of Release 2.7, Map Reduce 1 has been deprecated. For more information, please see End of Life and Deprecated Features.

- JobTracker is running.
- For YARN:
	- ResourceManager is running.
	- ApplicationMaster's range of ephemeral ports are open to the Trifacta node.
- HiveServer2:
	- HiveServer2 is supported for metadata publishing. Additional configuration is required. See Configure for Hive.
	- WebHCat is not supported.

### <span id="page-18-0"></span>**Hadoop System Ports**

For more information, see [System Ports](#page-21-0).

### <span id="page-18-1"></span>**Site Configuration Files**

Hadoop cluster configuration files must be copied into the Trifacta deployment. It is especially important in a YARN deployment. See Configure for Hadoop.

### <span id="page-18-2"></span>**Security Requirements**

- **Kerberos supported:** 
	- If Kerberos is enabled, a keytab file must be accessible to the Trifacta platform.
	- See Configure for Kerberos Integration.
- **If Kerberos and secure impersonation are not enabled:** 
	- A user [hadoop.user (default=trifacta)] must be created on each node of the Hadoop cluster.
	- A directory [hadoop.dir (default=trifacta)] must be created on the cluster.
	- The user [hadoop.user] must have full access to the directory. which enables storage of the transformation recipe back into HDFS.
	- See Configure for Hadoop.

### <span id="page-19-1"></span>**Cluster Configuration**

For more information on integration with Hadoop, see [Prepare Hadoop for Integration with the Platform](#page-36-0).

### <span id="page-19-2"></span>**User Requirements**

Users must access the Trifacta platform through the Google Chrome browser. For more information on user system requirements, see [Desktop Requirements](#page-26-0).

### <span id="page-19-3"></span>**I/O Requirements**

See [Supported File Formats](#page-29-0).

## <span id="page-19-0"></span>**Sizing Guidelines**

#### **Contents:**

- Requirements for the Trifacta node
- [Enterprise Hadoop](#page-19-5)
- Amazon
	- [Amazon Marketplace AMI](#page-20-1)
	- Amazon EMR
- [Microsoft Azure](#page-20-3)

This section provides general guidelines for cluster sizing and node requirements for effective use of the Trifacta® platform.

**NOTE:** These guidelines are rough estimates of what should provide satisfactory performance. You should review particulars of the variables listed below in detail prior to making recommendations or purchasing decisions.

### <span id="page-19-4"></span>**Requirements for the Trifacta node**

See [System Requirements](#page-12-0).

### <span id="page-19-5"></span>**Enterprise Hadoop**

All compute nodes on the cluster (Hadoop NodeManager nodes) should have identical capabilities. Avoid mixing and matching nodes of different capabilities.

#### **Primary variables affecting cluster size:**

- Data volume
- Number of concurrent jobs

In the following table, you can review the recommended number of worker nodes in the cluster based on the data volume and the number of concurrent jobs. Table data assumes that each compute node has 16 compute cores (2 x 8 cores), 128GB of RAM and 8TB of disk, with nodes connected via 10 gigabit Ethernet (GbE).

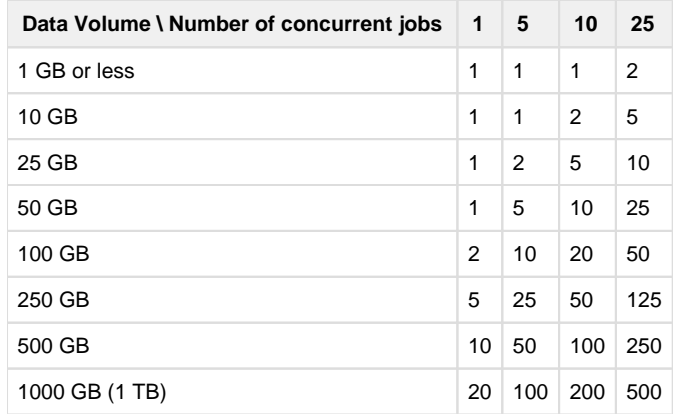

#### **Additional variables affecting cluster size:**

- If you are working with compressed or binary formats, you should use the expanded sizes for your data volume estimates.
- Some workloads are more compute- or memory-intensive and may increase the required number of nodes or capabilities of each node. These include:
	- Scripts with complex steps such as joins (particularly those between large datasets) and sorts
	- Lengthy scripts

### <span id="page-20-0"></span>**Amazon**

#### <span id="page-20-1"></span>**Amazon Marketplace AMI**

Amazon Marketplace installations support a limited range of installation options for the AMI. For more information, see the install guide available through the Marketplace for Trifacta Wrangler Pro.

#### <span id="page-20-2"></span>**Amazon EMR**

**NOTE:** The sizing guidelines listed for Enterprise Hadoop above provide a good estimate for sizing capacity and upper bounds for EMR-based cluster scaling.

For additional details on sizing your EMR cluster, please contact Trifacta Customer Success Services.

### <span id="page-20-3"></span>**Microsoft Azure**

Microsoft Azure installations support a limited range of installation options, based on the type of cluster integration.

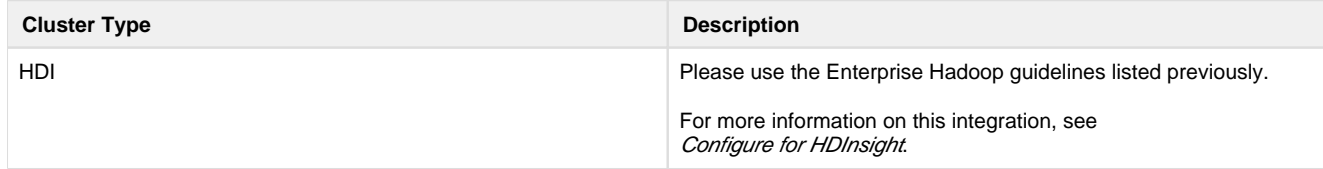

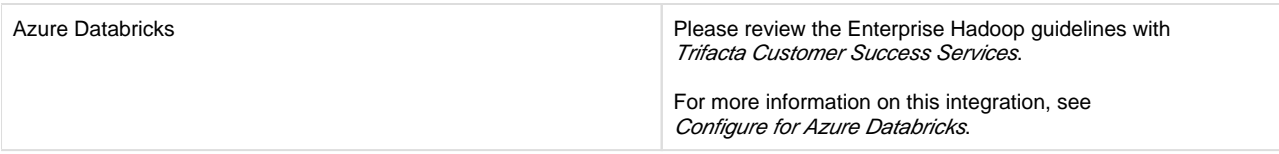

## <span id="page-21-0"></span>**System Ports**

**Contents:** 

- [Trifacta® node Ports](#page-21-1) 
	- Internal Service Ports
	- [Database Ports](#page-21-3)
	- [Client Browser Ports](#page-22-0)
- [Hadoop Ports](#page-22-1)
	- Firewall Ports for Hadoop
- [EMR Ports](#page-23-1)

### <span id="page-21-1"></span>**Trifacta® node Ports**

Depending on the components enabled or integrated with your instance of the platform, the following ports must be opened on the Trifacta node.

### <span id="page-21-2"></span>**Internal Service Ports**

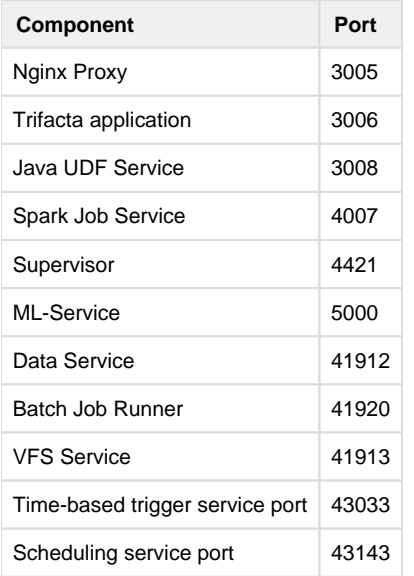

### <span id="page-21-3"></span>**Database Ports**

**Component** Port **Port** 

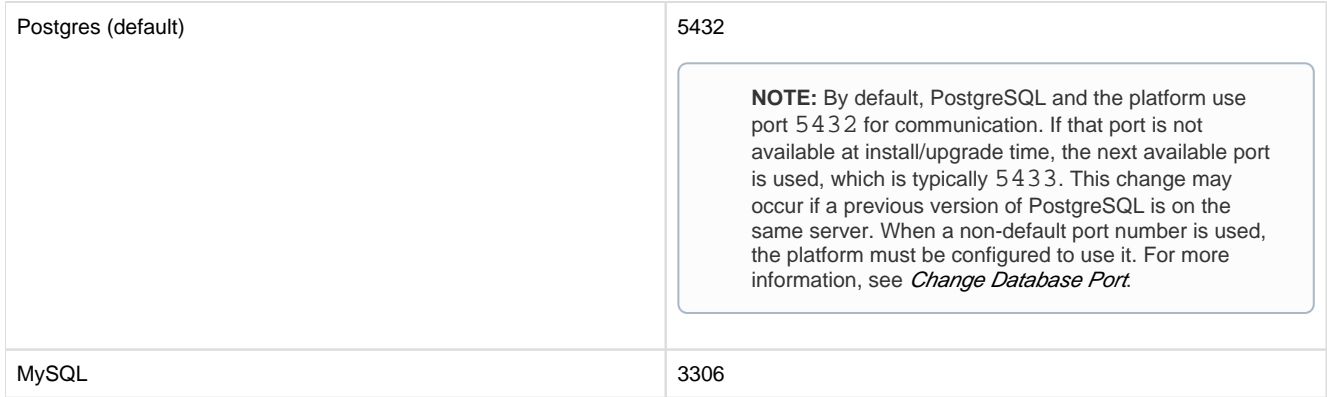

### <span id="page-22-0"></span>**Client Browser Ports**

By default, the web client uses port 3005.

**NOTE:** Any client firewall software must be configured to enable access on this port.

This port can be changed. For more information, see Change Listening Port.

### <span id="page-22-1"></span>**Hadoop Ports**

If Trifacta Wrangler Enterprise is integrated with a Hadoop cluster, the Trifacta node must have access to the following Hadoop components. Their default ports are listed below:

**NOTE:** These ports vary between installations. Please verify your environment's ports.

<span id="page-22-2"></span>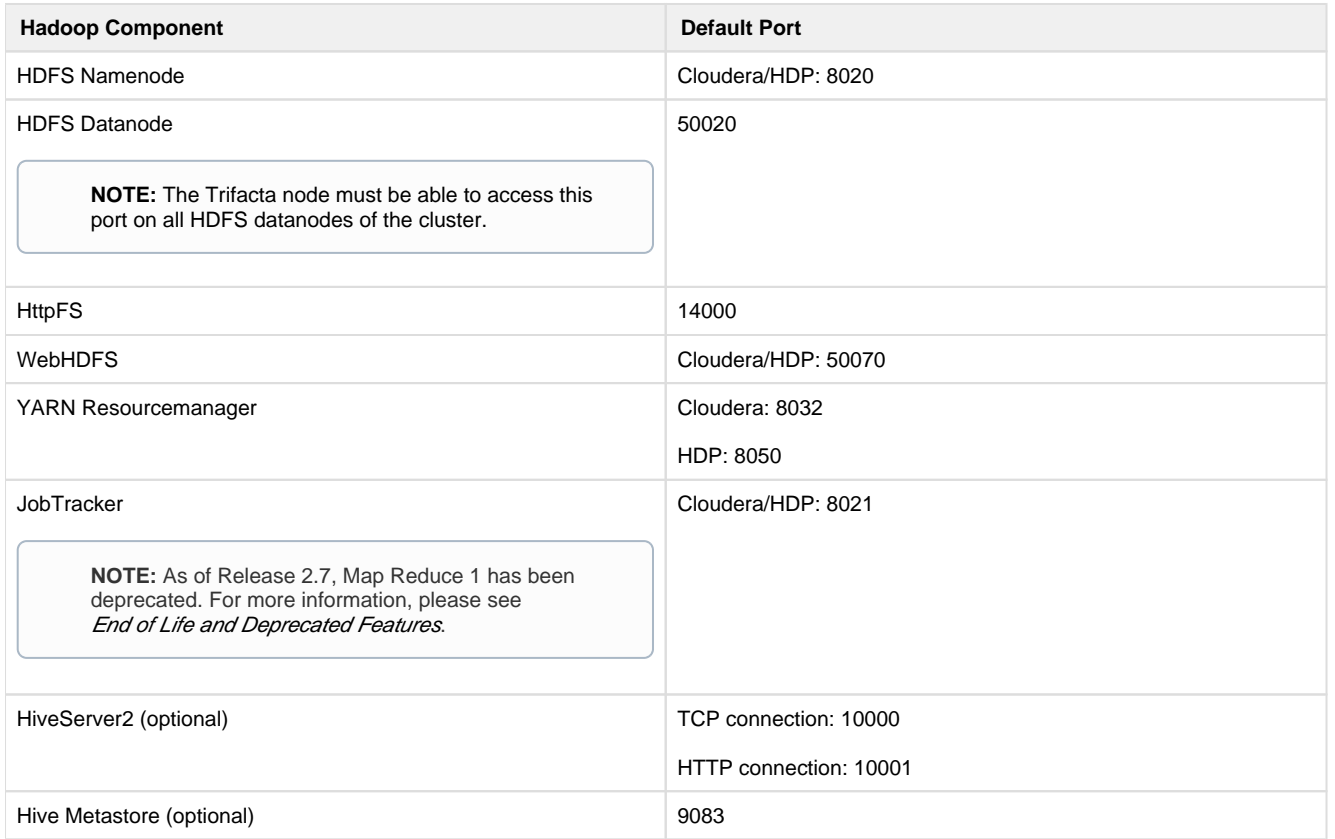

### **Firewall Ports for Hadoop**

If the Trifacta node is on a different network from the Hadoop cluster, please verify that these additional ports are opened on the firewall.

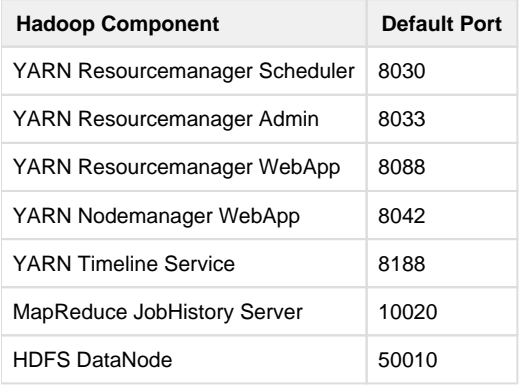

For additional details, please refer to the documentation provided with your Hadoop distribution.

### <span id="page-23-1"></span>**EMR Ports**

If you are integrating with an EMR cluster, please verify that the following nodes and ports are available to the Trif acta node.

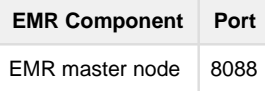

## <span id="page-23-0"></span>**System Dependencies**

#### **Contents:**

- Direct Dependencies
	- [CentOS/Redhat 6](#page-24-0)
	- [CentOS/Redhat 7](#page-24-1)
	- [Ubuntu 14.04](#page-24-2)
	- [Ubuntu 16.04](#page-24-3)
- Direct and Indirect Dependencies
	- [CentOS/Redhat 6](#page-25-1)
	- [CentOS/Redhat 7](#page-26-1)
	- [Ubuntu 14.04 / Ubuntu 16.04](#page-26-2)

The following direct and indirect dependencies apply to the Trifacta software that is installed on the edge node for each supported version of the operating system.

<span id="page-23-2"></span>**NOTE:** When dependencies are acquired for versions of Ubuntu, the operating system grabs the latest version, even if it is later than the version on which the software is dependent. In some cases, this mismatch can result in installation errors, which can be fixed by manually installing the dependency with the correct version.

### **Direct Dependencies**

These direct dependencies are packaged with the Trifacta® installer.

### <span id="page-24-0"></span>**CentOS/Redhat 6**

- python-supervisor = 3.0
- nodejs = 2:10.13.0
- nginx = 1.12.2-1
- gzip = 1.3.12-22
- $bzip2 = 1.0.5 7$

openldap-clients

### <span id="page-24-1"></span>**CentOS/Redhat 7**

- supervisor  $= 3.1.3$
- nodejs = 2:10.13.0
- nginx = 1:1.12.2-1
- $gzip = 1.5-8$
- $bzip2 = 1.0.6-13$

openldap-clients

### <span id="page-24-2"></span>**Ubuntu 14.04**

- python-supervisor = 3.0
- nodejs = 10.13.0-1nodesource1
- nginx = 1.12.2-1~trusty
- $rlwrap = 0.37-5$
- $gzip = 1.4-1ubuntu2$
- $bzip2 = 1.0.6-1$

ldap-utils

### <span id="page-24-3"></span>**Ubuntu 16.04**

supervisor  $= 3.2.0 - 2$ 

nodejs = 10.13.0-1nodesource1

nginx = 1.12.2-1~xenial

 $rlwrap = 0.37-5$ 

 $gzip = 1.4-1ubuntu2$ 

 $bzip2 = 1.0.6-1$ 

ldap-utils

### <span id="page-25-0"></span>**Direct and Indirect Dependencies**

This full list of dependencies is applied during online installs or is included in the offline install package provided to you:

### <span id="page-25-1"></span>**CentOS/Redhat 6**

alsa-lib-1.1.0-4.el6.x86\_64.rpm fontconfig-2.8.0-5.el6.x86\_64.rpm freetype-2.3.11-17.el6.x86\_64.rpm giflib-4.1.6-3.1.el6.x86\_64.rpm java-1.8.0-openjdk-1.8.0.121-0.b13.el6\_8.x86\_64.rpm java-1.8.0-openjdk-devel-1.8.0.121-0.b13.el6\_8.x86\_64.rpm java-1.8.0-openjdk-headless-1.8.0.121-0.b13.el6\_8.x86\_64.rpm jpackage-utils-1.7.5-3.16.el6.noarch.rpm libICE-1.0.6-1.el6.x86\_64.rpm libSM-1.2.1-2.el6.x86\_64.rpm libX11-1.6.3-2.el6.x86\_64.rpm libX11-common-1.6.3-2.el6.noarch.rpm libXau-1.0.6-4.el6.x86\_64.rpm libXext-1.3.3-1.el6.x86\_64.rpm libXfont-1.5.1-2.el6.x86\_64.rpm libXi-1.7.4-1.el6.x86\_64.rpm libXrender-0.9.8-2.1.el6\_8.1.x86\_64.rpm libXtst-1.2.2-2.1.el6.x86\_64.rpm libfontenc-1.1.2-3.el6.x86\_64.rpm libjpeg-turbo-1.2.1-3.el6\_5.x86\_64.rpm libpng-1.2.49-2.el6\_7.x86\_64.rpm libxcb-1.11-2.el6.x86\_64.rpm make-3.81-23.el6.x86\_64.rpm nginx-1.6.2-1.el6.ngx.x86\_64.rpm nodejs-10.13.0-1nodesource.el6.x86\_64.rpm nspr-4.11.0-1.el6.x86\_64.rpm nss-3.21.3-2.el6\_8.x86\_64.rpm nss-softokn-3.14.3-23.3.el6\_8.x86\_64.rpm nss-softokn-freebl-3.14.3-23.3.el6\_8.x86\_64.rpm nss-sysinit-3.21.3-2.el6\_8.x86\_64.rpm nss-tools-3.21.3-2.el6\_8.x86\_64.rpm nss-util-3.21.3-1.el6\_8.x86\_64.rpm openldap-clients-2.4.40-16.el6.x86\_64 openssl-1.0.1e-48.el6\_8.4.x86\_64.rpm pkgconfig-0.23-9.1.el6.x86\_64.rpm python-meld3-0.6.10-1.noarch.rpm python-setuptools-0.6.10-3.el6.noarch.rpm python-supervisor-3.0-1.noarch.rpm ttmkfdir-3.0.9-32.1.el6.x86\_64.rpm tzdata-java-2017a-1.el6.noarch.rpm xorg-x11-font-utils-7.2-11.el6.x86\_64.rpm xorg-x11-fonts-Type1-7.2-11.el6.noarch.rpm

### <span id="page-26-1"></span>**CentOS/Redhat 7**

alsa-lib-1.1.1-1.el7.x86\_64.rpm bzip2-1.0.6-13.el7.x86\_64.rpm chkconfig-1.7.2-1.el7.x86\_64.rpm copy-jdk-configs-1.2-1.el7.noarch.rpm fontconfig-2.10.95-10.el7.x86\_64.rpm fontpackages-filesystem-1.44-8.el7.noarch.rpm giflib-4.1.6-9.el7.x86\_64.rpm java-1.8.0-openjdk-1.8.0.121-0.b13.el7\_3.x86\_64.rpm java-1.8.0-openjdk-devel-1.8.0.121-0.b13.el7\_3.x86\_64.rpm java-1.8.0-openjdk-headless-1.8.0.121-0.b13.el7\_3.x86\_64.rpm javapackages-tools-3.4.1-11.el7.noarch.rpm libICE-1.0.9-2.el7.x86\_64.rpm libSM-1.2.2-2.el7.x86\_64.rpm libX11-1.6.3-3.el7.x86\_64.rpm libX11-common-1.6.3-3.el7.noarch.rpm libXau-1.0.8-2.1.el7.x86\_64.rpm libXcomposite-0.4.4-4.1.el7.x86\_64.rpm libXext-1.3.3-3.el7.x86\_64.rpm libXfont-1.5.1-2.el7.x86\_64.rpm libXi-1.7.4-2.el7.x86\_64.rpm libXrender-0.9.8-2.1.el7.x86\_64.rpm libXtst-1.2.2-2.1.el7.x86\_64.rpm libfontenc-1.1.2-3.el7.x86\_64.rpm libjpeg-turbo-1.2.90-5.el7.x86\_64.rpm libpng-1.5.13-7.el7\_2.x86\_64.rpm libxcb-1.11-4.el7.x86\_64.rpm lksctp-tools-1.0.17-2.el7.x86\_64.rpm nginx-1.6.2-1.el7.ngx.x86\_64.rpm nodejs-10.13.0-1nodesource.el7.centos.x86\_64.rpm nspr-4.11.0-1.el7\_2.x86\_64.rpm nss-3.21.3-2.el7\_3.x86\_64.rpm nss-softokn-3.16.2.3-14.4.el7.x86\_64.rpm nss-softokn-freebl-3.16.2.3-14.4.el7.x86\_64.rpm nss-sysinit-3.21.3-2.el7\_3.x86\_64.rpm nss-tools-3.21.3-2.el7\_3.x86\_64.rpm nss-util-3.21.3-1.1.el7\_3.x86\_64.rpm openldap-clients-2.4.40-13.el7.x86\_64 openssl x86\_64 1:1.0.2k-12.el7 python-javapackages-3.4.1-11.el7.noarch.rpm python-meld3-0.6.10-1.el7.x86\_64.rpm python-setuptools-0.9.8-4.el7.noarch.rpm supervisor-3.1.3-3.el7.noarch.rpm ttmkfdir-3.0.9-42.el7.x86\_64.rpm tzdata-java-2016j-1.el7.noarch.rpm xorg-x11-font-utils-7.5-20.el7.x86\_64.rpm xorg-x11-fonts-Type1-7.5-9.el7.noarch.rpm

### <span id="page-26-2"></span>**Ubuntu 14.04 / Ubuntu 16.04**

Please contact Trifacta Support.

## <span id="page-26-0"></span>**Desktop Requirements**

**Contents:** 

- [Browser Requirements](#page-27-0) 
	- [Google Chrome Requirements](#page-27-1)
- [Desktop Requirements](#page-28-0) 
	- [General Requirements](#page-28-1)
	- [Wrangler Enterprise desktop application Requirements](#page-28-2)

### <span id="page-27-0"></span>**Browser Requirements**

These requirements apply to Trifacta® Wrangler Enterprise, which interacts with the platform through the browser.

Access to the platform requires Google Chrome. For more information, see <https://www.google.com/chrome/>.

**NOTE:** Parts of the application may become hidden or distorted unless zoom level is set to 100%.

**NOTE:** In some cases, ad blocking extensions in your Google Chrome browser, such as AdBlock, can interfere with loading Trifacta datasets. You may need to disable the extension, particularly if you are loading marketing data.

**NOTE:** Multiple browser tabs or windows open to different versions of the product is not supported.

**NOTE:** If you are using the Wrangler Enterprise desktop application, an installed instance of Chrome is not required. Additional requirements are listed below.

### <span id="page-27-1"></span>**Google Chrome Requirements**

Trifacta Wrangler Enterprise requires the use of Google-supported client extensions. Supported desktop Google Chrome clients:

#### **WebAssembly client extension**

No other configuration is required.

Limitations:

In this release, the following limitations apply to use of WebAssembly:

- The current implementation of WebAssembly in this release is single-threaded, and performance may be impacted.
	- Google has not yet implemented multi-threaded WebAssembly.
		- When multi-threading is available, the Trifacta Photon client will feature multi-threading.
- Progress bars are not displayed for actions in the Transformer page. This is a known issue.

#### **Browser versions**

**Version:** Google Chrome v.74, v.75, and any stable of version that is released prior to the next release of Trifacta Wrangler Enterprise.

**NOTE:** To access Trifacta Wrangler Enterprise you must use a supported desktop version of the Google Chrome browser, unless you are using Wrangler Enterprise desktop application.

**NOTE:** Mobile browsers and Google Chromebook are not supported.

#### **Ports**

By default, the web client uses port 3005.

For more information on required client ports, see [System Ports](#page-21-0).

### <span id="page-28-0"></span>**Desktop Requirements**

The following requirements apply to your local system.

#### <span id="page-28-1"></span>**General Requirements**

- Intel Pentium 4 or AMD Opteron processor or newer (SSE2 or newer is required)
- 4 GB RAM

**Tip:** At least 8 GB RAM is recommended.

- 2 GB hard disk space
- 1280 x 720 screen resolution and above
- Internet connection (DSL or better)

**NOTE:** Trifacta® Wrangler Enterprise does not support connection through non-transparent or unauthenticated proxies. If you receive "Remote server timed out" error messages, you may need to re-connect through a network without a proxy.

#### <span id="page-28-2"></span>**Wrangler Enterprise desktop application Requirements**

**NOTE:** The Wrangler Enterprise desktop application may be deprecated in a future release, when additional browsers are supported.

The Wrangler Enterprise desktop application can be used locally to interact with Trifacta Wrangler Enterprise and can be installed in your local environment. Please verify that the following requirements are met.

#### **System requirements**

In addition to the general desktop requirements, the following requirements apply to the Wrangler Enterprise desktop application:

8 GB RAM minimum

#### **Windows requirements**

Windows 7 (Service Pack 1), 8, or 10. 64-bit versions.

**NOTE:** The Wrangler Enterprise desktop application requires a 64-bit version of Microsoft Windows.

• Visual C++ for Visual Studio 2015 ( $vc\_redist.x86.exe$ ). To download: <https://www.microsoft.com/en-us/download/details.aspx?id=48145>.

#### **Windows execution**

When the installation is completed, most users should be able to launch the local application without issues. If you are experiencing issues launching the application, please verify that all DLL and EXE files in the following directory are executable:

**Tip:** This requirement typically applies to more secure environments. Most desktop users should not have to modify permissions.

```
C:\Users\<username>\AppData\Local\Trifacta\Trifacta Wrangler Enterprise\
```
## <span id="page-29-0"></span>**Supported File Formats**

#### **Contents:**

- Native Input File Formats
- **Native Output File Formats**
- [Compression Algorithms](#page-31-0)
	- Read Native File Formats
	- [Write Native File Formats](#page-31-2)
- [Additional Configuration for File Format Support](#page-31-3) 
	- Publication of some formats requires execute permissions

This section contains information on the fie formats and compression schemes that are supported for input to and output of Trifacta® Wrangler Enterprise.

<span id="page-29-1"></span>**NOTE:** To work with formats that are proprietary to a desktop application, such as Microsoft Excel, you do not need the supporting application installed on your desktop.

### **Native Input File Formats**

Trifacta® Wrangler Enterprise can read and import directly these file formats:

• Excel (XLS/XLSX)

**Tip:** You may import multiple worksheets from a single workbook at one time. See Import Excel Data.

- $\bullet$  CSV
- JSON, including nested

**NOTE:** Trifacta Wrangler Enterprise requires that JSON files be submitted with one valid JSON object per line. Consistently malformed JSON objects or objects that overlap linebreaks might cause import to fail. See Initial Parsing Steps.

- $\bullet$ Plain Text
- LOG
- TSV
- Parquet

**NOTE:** When working with datasets sourced from Parquet files, lineage information and the \$sour cerownumber reference are not supported.

• XML

**NOTE:** XML files can be ingested as unstructured text. XML support is not enabled by default. For more information, please contact Trifacta Customer Success Services.

• Avro

For more information on data is handled initially, see Initial Parsing Steps.

### <span id="page-30-0"></span>**Native Output File Formats**

Trifacta Wrangler Enterprise can write to these file formats:

- CSV
- JSON
- Tableau (TDE)

**NOTE:** Publication of results in TDE format may require additional configuration. See below.

Avro

**NOTE:** The Trifacta Photon and Spark running environments apply Snappy compression to this format.

#### • Parquet

**NOTE:** The Trifacta Photon and Spark running environments apply Snappy compression to this format.

### <span id="page-31-0"></span>**Compression Algorithms**

**NOTE:** Importing a compressed file with a high compression ratio can overload the available memory for the application. In such cases, you can decompress the file before uploading. If decompression fails, you should contact your administrator about increasing the Java Heap Size memory.

**NOTE:** Publication of results in Snappy format may require additional configuration. See below.

**NOTE:** GZIP files on Hadoop are not split across multiple nodes. As a result, jobs can crash when processing it through a single Hadoop task. This is a known issue with GZIP on Hadoop.

Where possible, limit the size of your GZIP files to 100 MB of less, or use BZIP2 as an alternative compression method. As a workaround, you can try to run the job on the unzipped file. You may also disable profiling for the job. See Run Job Page.

### <span id="page-31-1"></span>**Read Native File Formats**

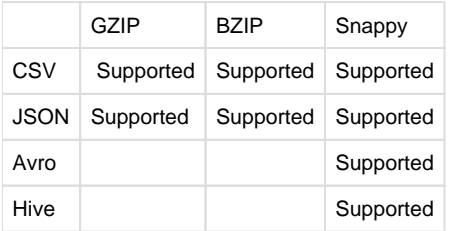

### <span id="page-31-2"></span>**Write Native File Formats**

<span id="page-31-3"></span>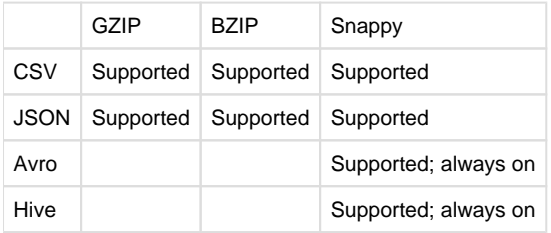

### **Additional Configuration for File Format Support**

### <span id="page-32-1"></span>**Publication of some formats requires execute permissions**

When job results are generated and published in the following formats, the Trifacta platform includes a JAR, from which is extracted a binary executable into a temporary directory. From this directory, the binary is then executed to generate the results in the proper format. By default, this directory is set to /tmp on the Trifacta node.

In many environments, execute permissions are disabled on /tmp for security reasons. Use the steps below to specify the temporary directory where this binary can be moved and executed.

### **Steps:**

- 1. Login to the application as an administrator.
- 2. From the menu, select **Settings menu > Settings > Admin Settings**.
- 3. For each of the following file formats, locate the listed parameter, where the related binary code can be executed:

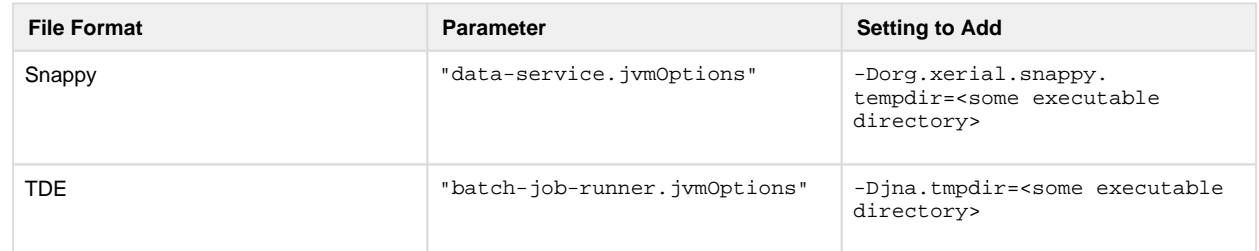

- 4. Save your changes and restart the platform.
- 5. Run a job configured for direct publication of the modified file format.

## <span id="page-32-0"></span>**Required Users and Groups**

### **Contents:**

- Installation node
	- [Install](#page-33-1)
	- [Running Services](#page-33-2)
	- [Active Directory/LDAP](#page-33-3)
- Databases
	- Main database
	- Johs database
	- Scheduling database
	- [Time-based Trigger database](#page-34-3)
	- [Configuration Service database](#page-34-4)
	- [Artifact Storage Service database](#page-34-5)
	- [Job Metadata Service database](#page-35-0)
- [Hadoop](#page-35-1)
	- Hadoop User
	- Kerberos
	- $·$  [Hive](#page-35-4)
- **•** HDInsight
	- Cluster

The following users may be required for installation of the Trifacta® platform and integration with other components in the environment. In some cases, you must also designate a group in which the user or users must belong.

**NOTE:** Except as noted, you may substitute your own usernames for the default usernames. These substitutions are identified in the documentation references.

In this sections below, you can review the user requirements for various aspects of platform installation and integration.

#### **Legend:**

- **Required configuration:** If Yes, then the configuration and the relevant user are required for all installations of the platform.
- **Default user:** Default or expected username for the user.
- **Documentation reference:** How the user is referenced in the documentation.
- **Documentation link:** For more information on configuring for the listed component, please visit the listed link, where application of these values is described in greater detail.

### <span id="page-33-0"></span>**Installation node**

#### <span id="page-33-1"></span>**Install**

**NOTE:** The software must be installed on the node using the root account.

**Documentation link:** Install on CentOS and RHEL

### <span id="page-33-2"></span>**Running Services**

After installation, you can run the platform as the trifacta user.

**Documentation link:** Start and Stop the Platform

#### <span id="page-33-3"></span>**Active Directory/LDAP**

When enabling Single Sign-On, you must specify an Active Directory user to serve as the admin for provisioning users within the Trifacta platform.

- **Required configuration: No**
- **Defaults:** 
	- User: trifacta
	- Group: trifactausers
- **Documentation reference:** 
	- User: [ldap.user]
	- Group: [ldap.group]
- **Documentation link:** Configure SSO for AD-LDAP

### <span id="page-33-4"></span>**Databases**

The Trifacta platform installs and maintains two databases.

### <span id="page-34-0"></span>**Main database**

The Main database is used for managing Trifacta metadata.

- **Required configuration:** Yes
- **Default user:** trifacta
- **Documentation reference:** [db.main.user]
- **Documentation link:** Manual Database Install

#### <span id="page-34-1"></span>**Jobs database**

The Jobs database is used for tracking batch execution jobs initiated by the platform.

- **Required configuration:** Yes
- **Default user:** trifactaactiviti
- **Documentation reference:** [db.jobs.user]
- **Documentation link:** Manual Database Install

#### <span id="page-34-2"></span>**Scheduling database**

Storage of schedules, including datasets to execute.

- **Required configuration:** Yes
- **Default user:** trifactaschedulingservice
- **Documentation reference:** [db.scheduling.user]
- **Documentation link:** Manual Database Install

#### <span id="page-34-3"></span>**Time-based Trigger database**

Storage of triggering information.

- **Required configuration:** Yes
- **Default user:** trifactatimebasedtriggerservice
- **Documentation reference:** [db.tbts.user]
- **Documentation link:** Manual Database Install

#### <span id="page-34-4"></span>**Configuration Service database**

Storage of parameter settings at the workspace level.

- **Required configuration:** Yes
- **Default user:** trifactaconfigurationservice
- **Documentation reference:** [db.configuration.user]
- **Documentation link:** Manual Database Install

#### <span id="page-34-5"></span>**Artifact Storage Service database**

Storage for feature-specific usage data such value mappings.

- **Required configuration:** Yes
- **Default user:** trifactaartifactstorageservice
- **Documentation reference:** [db.artifact.user]
- **Documentation link:** Manual Database Install

### <span id="page-35-0"></span>**Job Metadata Service database**

Storage of metadata on job execution.

- **Required configuration:** Yes
- **Default user:** trifactjobmetadataservice
- **Documentation reference:** [db.metadata.user]
- **Documentation link:** Manual Database Install

### <span id="page-35-1"></span>**Hadoop**

#### <span id="page-35-2"></span>**Hadoop User**

When the platform interacts with the Hadoop cluster, all actions are brokered through the use of a single Hadoop user account.

**NOTE:** This user account is specified and used in multiple configurations for integration with the Hadoop cluster.

- **Required configuration:** Yes
- **Defaults:** 
	- User: trifacta
	- Group: trifactausers
- **Documentation references:** 
	- User: [hadoop.user]
	- Group: [hadoop.group]
- **Documentation link:** Configure for Hadoop

#### <span id="page-35-3"></span>**Kerberos**

If Kerberos is enabled on your cluster, you must specify the principal of the Hadoop user for the Trifacta platform. Depending on the other components available in the cluster, you may need to specify other Kerberos principals.

- **Required configuration: No**
- **Default user:** trifacta
- **Documentation reference:**  [hadoop.user.principal]
- **Documentation links:** 
	- **Kerberos: Configure for Kerberos Integration**
	- Secure impersonation: Configure for Secure Impersonation

#### <span id="page-35-4"></span>**Hive**

You must specify a user that Hive uses to connect to HDFS.

- **Required configuration: No**
- **Defaults:** 
	- User: hive
		- Group: trifactausers
- **Documentation references:** 
	- User: [hive.user]
	- Group: [hive.group]
- <span id="page-35-5"></span>**Documentation link:**Configure for Hive

### **HDInsight**

### <span id="page-36-1"></span>**Cluster**

When integrating with HDInsight, you must specify a user for the platform to use with its connections to HDI.

- **Required configuration: No**
- **Defaults:** 
	- User: trifacta
	- Group: trifactausers
- **Documentation references:** 
	- User: [hdi.user]
		- Group: [hdi.group]
- **Documentation link:** Configure for HDInsight

## <span id="page-36-0"></span>**Prepare Hadoop for Integration with the Platform**

#### **Contents:**

- [Create Trifacta user account on Hadoop cluster](#page-36-2)
- [HDFS directories](#page-37-0)
- Kerberos authentication
- Acquire cluster configuration files

Before you deploy the Trifacta® software, you should complete the following configuration steps within your Hadoop environment.

For a technical overview of how the Trifacta platform interacts with Hadoop, see Platform Interactions with Hadoop.

**NOTE:** The Trifacta platform requires access to a set of Hadoop components. See System Requirements.

### <span id="page-36-2"></span>**Create Trifacta user account on Hadoop cluster**

The Trifacta platform interacts with Hadoop through a single system user account. A user for the platform must be added to the cluster.

**NOTE:** In a cluster without Kerberos or SSO user management, the [hadoop.user (default=trifacta)] user must be created on each node of the cluster.

If LDAP is enabled, the [hadoop.user] user should be created in the same realm as the cluster.

If Kerberos is enabled, the  $[hadoop, user]$  user must exist on every node where jobs run.

**For POSIX-compliant Hadoop environments, the user IDs of the Trifacta user accessing the cluster and the Hadoop user must match exactly.** 

**UserID:** 

If possible, please create the user ID as: trifacta

This user should belong to the group: trifactausers

#### **User requirements:**

- Access to HDFS
- Permission to run YARN jobs on the cluster.

Verify that the following HDFS paths have been created and that their permissions enable access to the Trifacta user account:

**NOTE:** Depending on your Hadoop distribution, you may need to modify the following commands to use the Hadoop client installed on the Trifacta node.

Below, change the values for trifacta to match the [hadoop.user] user for your environment:

```
hdfs dfs -mkdir /trifacta 
hdfs dfs -chown trifacta /trifacta 
hdfs dfs -mkdir -p /user/trifacta 
hdfs dfs -chown trifacta /user/trifacta
```
### <span id="page-37-0"></span>**HDFS directories**

The following directories must be available to the [hadoop.user] on HDFS. Below, you can review the minimum permissions set for basic and impersonated authentication for each default directory. Secure impersonation is described later.

**NOTE:** Except for the dictionaries directory, which is used to hold smaller reference files, each of these directories should be configured to permit storage of a user's largest datasets.

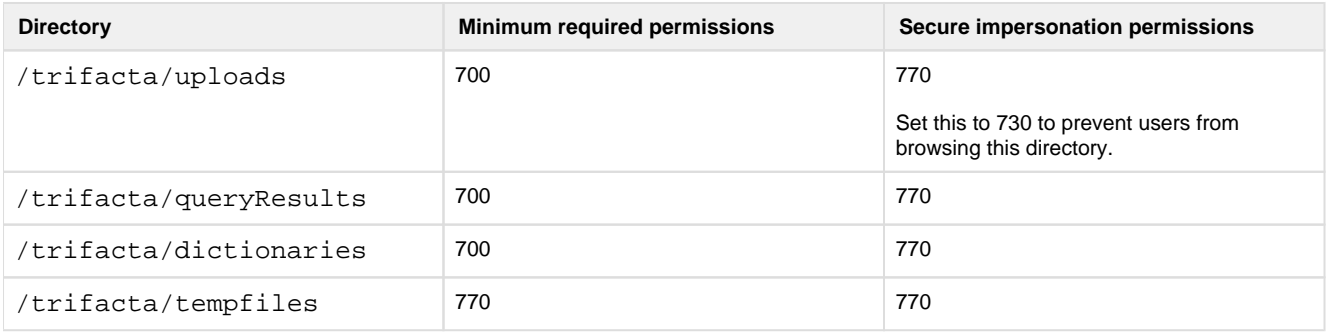

You can use the following commands to configure permissions on these directories. Following permissions scheme reflects the secure impersonation permissions in the above table:

```
$ hdfs dfs -mkdir -p /trifacta/uploads 
$ hdfs dfs -mkdir -p /trifacta/queryResults 
$ hdfs dfs -mkdir -p /trifacta/dictionaries 
$ hdfs dfs -mkdir -p /trifacta/tempfiles 
$ hdfs dfs -chown -R trifacta:trifacta /trifacta 
$ hdfs dfs -chmod -R 770 /trifacta 
$ hdfs dfs -chmod -R 730 /trifacta/uploads
```
If these standard locations cannot be used, you can configure the HDFS paths. You can apply this change through the Admin Settings Page (recommended) or trifacta-conf.json. For more information, see Platform Configuration Methods.

```
"hdfs.pathsConfig.fileUpload": "/trifacta/uploads", 
"hdfs.pathsConfig.batchResults": "/trifacta/queryResults", 
"hdfs.pathsConfig.dictionaries": "/trifacta/dictionaries",
```
### <span id="page-38-1"></span>**Kerberos authentication**

The Trifacta platform supports Kerberos authentication on Hadoop.

**NOTE:** If Kerberos is enabled for the Hadoop cluster, the keytab file must be made accessible to the Trifa cta platform. See Configure for Kerberos Integration.

### <span id="page-38-2"></span>**Acquire cluster configuration files**

The Hadoop cluster configuration files must be made available to the Trifacta platform. You can either copy the files over from the cluster or create a local symlink to them.

<span id="page-38-0"></span>For more information, see Configure for Hadoop.

### **Tune Cluster Performance**

**Contents:** 

- [YARN Tuning Overview](#page-38-3)
- [Spark Tuning Overview](#page-39-0)
	- [Spark Performance Considerations](#page-40-0)
	- [Limiting Resource Utilization of Spark Jobs](#page-41-0)
- [Tuning Recommendations](#page-41-1)

This section contains information on how you can tune your Hadoop cluster and Spark specifically for optimal performance in job execution.

### <span id="page-38-3"></span>**YARN Tuning Overview**

This section provides an overview of configuration recommendations to be applied to the Hadoop cluster from the Trifacta platform.

**NOTE:** The recommendations in this section are optimized for use with the Trifacta platform. These may or may not conform to requirements for other applications using the Hadoop cluster. Trifacta assumes no responsibility for the configuration of the cluster.

YARN manages cluster resources (CPU and memory) by running all processes within allocated containers. Containers restrict the resources available to its process(es). Processes are monitored and killed if they overrun the container allocation.

- Multiple containers can run on a cluster node (if available resources permit).
- A job can request and use multiple containers across the cluster.
- Container requests specify virtual CPU (cores) and memory (in MB).

YARN configuration specifies:

- **Per Cluster Node:** Available virtual CPUs and memory per cluster node
- **Per Container:** virtual CPUs and memory for each container

The following parameters are available in yarn-site.xml:

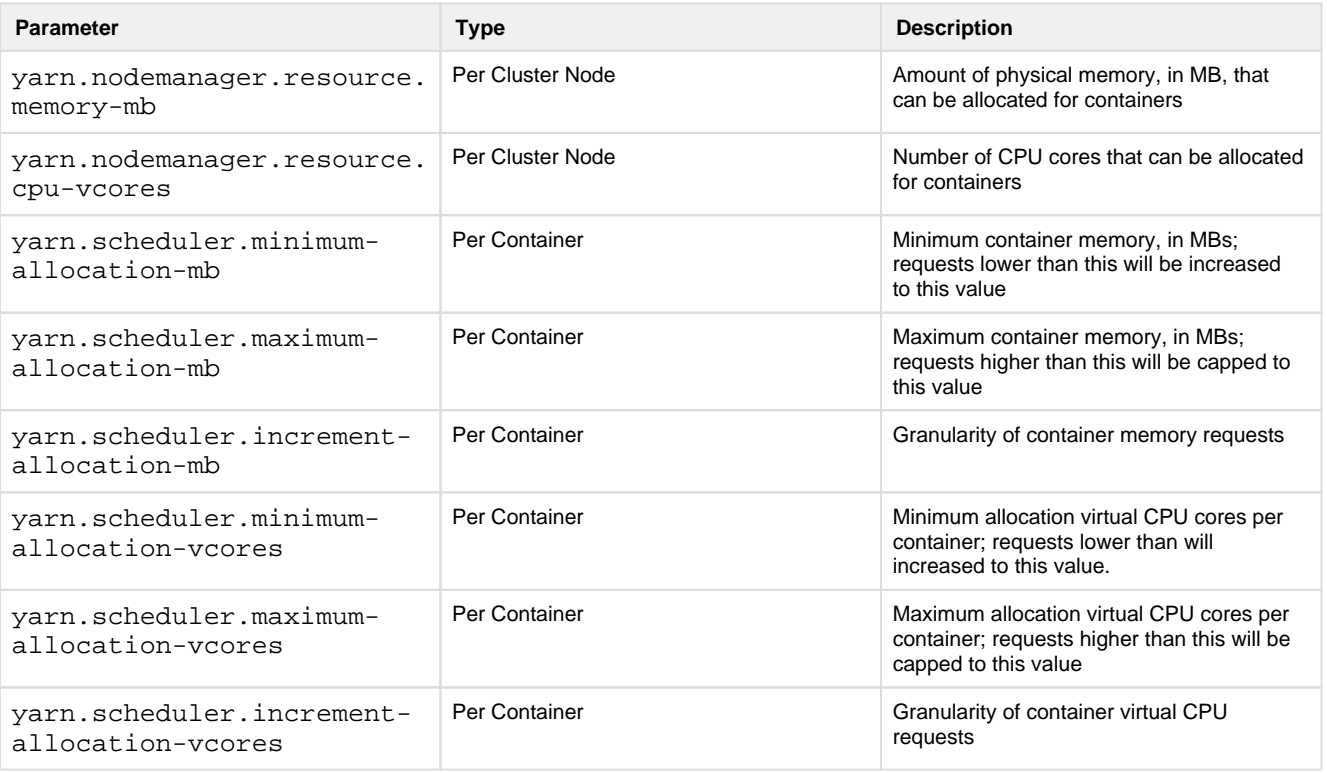

#### <span id="page-39-0"></span>**Spark Tuning Overview**

Spark processes run multiple executors per job. Each executor must run within a YARN container. Therefore, resource requests must fit within YARN's container limits.

Like YARN containers, multiple executors can run on a single node. More executors provide additional computational power and decreased runtime.

Spark's dynamic allocation adjusts the number of executors to launch based on the following:

- job size
- job complexity
- available resources

You can apply this change through the Admin Settings Page (recommended) or trifacta-conf.json. For more information, see Platform Configuration Methods.

The per-executor resource request sizes can be specified by setting the following properties in the spark.props section :

**NOTE:** In trifacta-conf.json, all values in the spark.props section must be quoted values.

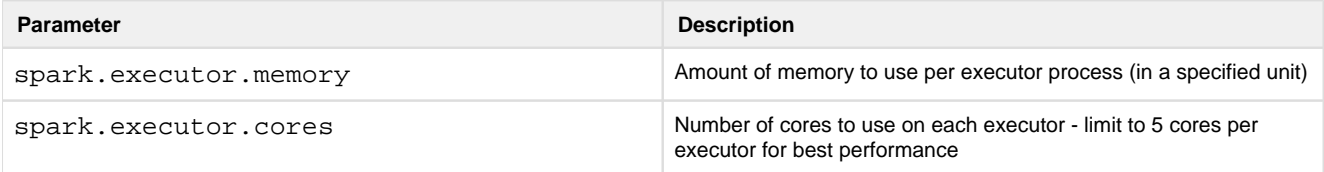

A single special process, the application driver, also runs in a container. Its resources are specified in the spark. props section:

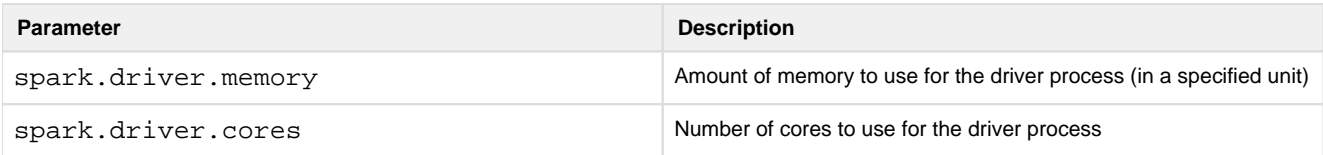

#### <span id="page-40-0"></span>**Spark Performance Considerations**

#### **Optimizing "Small" Joins**

Broadcast, or map-side, joins materialize one side of the join and send it to all executors to be stored in memory. This technique can significantly accelerate joins by skipping the sort and shuffle phases during a "reduce" operation. However, there is also a cost in communicating the table to all executors. Therefore, only "small" tables should be considered for broadcast join. The definition of "small" is set by the spark.  $sql$ . autoBroadcastJoinThreshold parameter which can be added to the spark.props section of trifactaconf.json. By default, Spark sets this to 10485760 (10MB).

**NOTE:**  We recommend setting this parameter between 20 and 100MB. It should not exceed 200MB.

#### **Checkpointing**

In Spark's driver process, the transformation pipeline is compiled down to Spark code and optimized. This process can sometimes fail or take and an inordinately long time. By checkpointing the execution, Spark is forced to materialize the current table (in memory or on disk), thereby simplifying the segments that are optimized. While checkpointing can incur extra cost due to this materialization, it can also reduce end-to-end execution time by speeding up the compilation and optimization phases and by reusing materialized columns downstream.

**NOTE:** To increase the checkpointing frequency, set transformer.dataframe.checkpoint. threshold in the spark.props section of  $trifactor$ -conf.json.

#### <span id="page-41-0"></span>**Limiting Resource Utilization of Spark Jobs**

With Spark's dynamic allocation, each job's resource utilization can be limited by setting the maximum number of executors per job. Set spark.dynamicAllocation.maxExecutors in the spark.props section of trifac ta-conf. json. When applied, the maximum job memory is then given (approximately due to small overhead added by YARN) by:

```
spark.dynamicAllocation.maxExecutors * (spark.driver.memory + spark.executor. 
memory)
```
The maximum number of cores used per job is given (exactly) by:

```
spark.dynamicAllocation.maxExecutors * (spark.driver.cores + spark.executor. 
cores)
```
To limit the overall cluster utilization of Trifacta jobs, YARN queues should be configured and used by the application.

#### <span id="page-41-1"></span>**Tuning Recommendations**

The following configuration settings can be applied through Trifacta platform configuration based on the number of nodes in the Hadoop cluster.

**NOTE:** These recommendations should be modified based on the technical capabilities of your network, the nodes in the cluster, and other applications using the cluster.

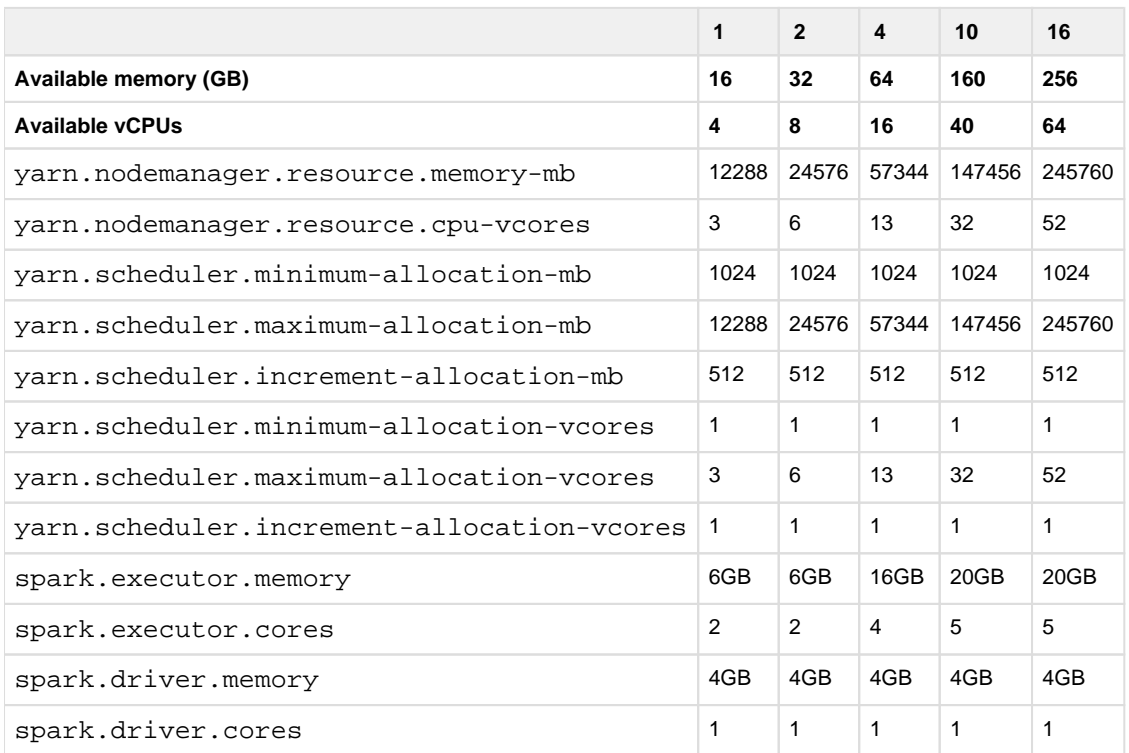

The specified configuration allows, maximally, the following Spark configuration per node:

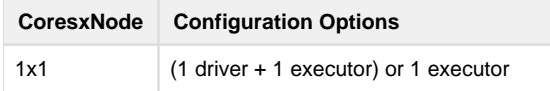

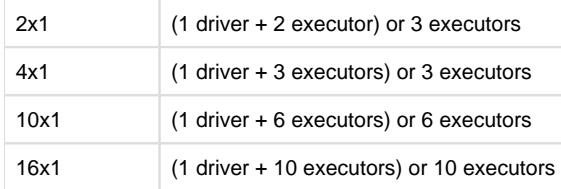

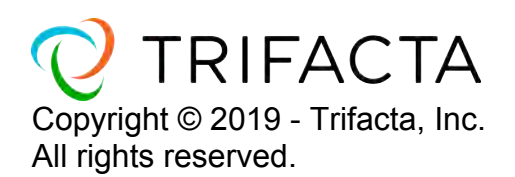